GABRIELLE DOS SANTOS

# **ESTÁGIO CURRICULAR I E II**

# **ADAPTAÇÃO DO JOGO SHERLOCK DENGUE PARA**

# **UMA VERSÃO PRO**

EMPRESA: UNIVERSIDADE DO ESTADO DE SANTA CATARINA – CAMPUS JOINVILLE SETOR: LARVA - LABORATORY FOR RESEARCH ON VISUAL APPLICATIONS SUPERVISOR: ANDRÉ TAVARES DA SILVA ORIENTADOR: MARCELO DA SILVA HOUNSELL CURSO DE TECNOLOGIA EM ANÁLISE E DESENVOLVIMENTO DE **SISTEMAS** CENTRO DE CIÊNCIAS TECNOLÓGICAS - CCT UNIVERSIDADE DO ESTADO DE SANTA CATARINA – UDESC

> JOINVILLE SANTA CATARINA - BRASIL NOVEMBRO/2012

# APROVADO EM ........../........./..........

Professor Marcelo da Silva Hounsell Doutor em Engenharia da Manufatura Professor Orientador

 $\overline{\phantom{a}}$  , where the contract of the contract of the contract of the contract of the contract of the contract of the contract of the contract of the contract of the contract of the contract of the contract of the contr

Professor Rafael Rodrigues Obelheiro Doutor em Engenharia Elétrica

 $\overline{\phantom{a}}$  , where the contract of the contract of the contract of the contract of the contract of the contract of the contract of the contract of the contract of the contract of the contract of the contract of the contr

Professor Rui Jorge Tramontin Junior Doutor em Engenharia Elétrica

 $\overline{\phantom{a}}$  , where the contract of the contract of the contract of the contract of the contract of the contract of the contract of the contract of the contract of the contract of the contract of the contract of the contr

 $\overline{\phantom{a}}$  , where the contract of the contract of the contract of the contract of the contract of the contract of the contract of the contract of the contract of the contract of the contract of the contract of the contr

Professor André Tavares da Silva Doutor em Engenharia Elétrica Supervisor da CONCEDENTE

*A Deus que tem me amado, me dado saúde e me conduzido pelos caminhos da vida.* 

*Aos meus pais, Gabriel Renato dos Santos e Lourdes Vilczak dos Santos que me amaram e educaram contribuindo em minha formação.* 

*Aos meus amigos, do trabalho, da universidade e da Arca da Aliança por todo companheirismo e amizade.*

#### **AGRADECIMENTOS**

A Deus que me concedeu o dom da vida e vem me dando sabedoria e determinação para conseguir concluir mais esta etapa em minha vida.

Aos meus pais e irmãos pelo carinho e amor. Agradeço pela educação recebida, incentivo e apoio.

Aos professores da UDESC que tiveram paciência para me ensinar e esclarecer as dúvidas que surgiram no decorrer do curso. Agradeço ao professor Marcelo da Silva Hounsell pela oportunidade de desenvolver este trabalho e pela disponibilidade em ser meu orientador. Ao Diego Buchinguer pelos conselhos e opiniões que me ajudaram no desenvolvimento desse projeto.

A minha equipe de trabalho que proporcionando um ambiente agradável me incentivam a ir em busca do conhecimento.

Aos amigos, André Luiz Kanzler pela disponibilidade em me esclarecer dúvidas quanto a Linguagem de Programação utilizada neste estudo, a Tania Mara Moreno pela companhia nos momentos de estudo, a psicóloga Maria Inês de Faria Ribeiro pelos vários conselhos e direcionamentos, aos vários amigos da Comunidade Arca da Aliança pela companhia e amizade.

Agradeço a todos que estiveram envolvidos de forma direta ou indiretamente durante este período de minha vida proporcionando meu crescimento intelectual e como ser humano.

# **SUMÁRIO**

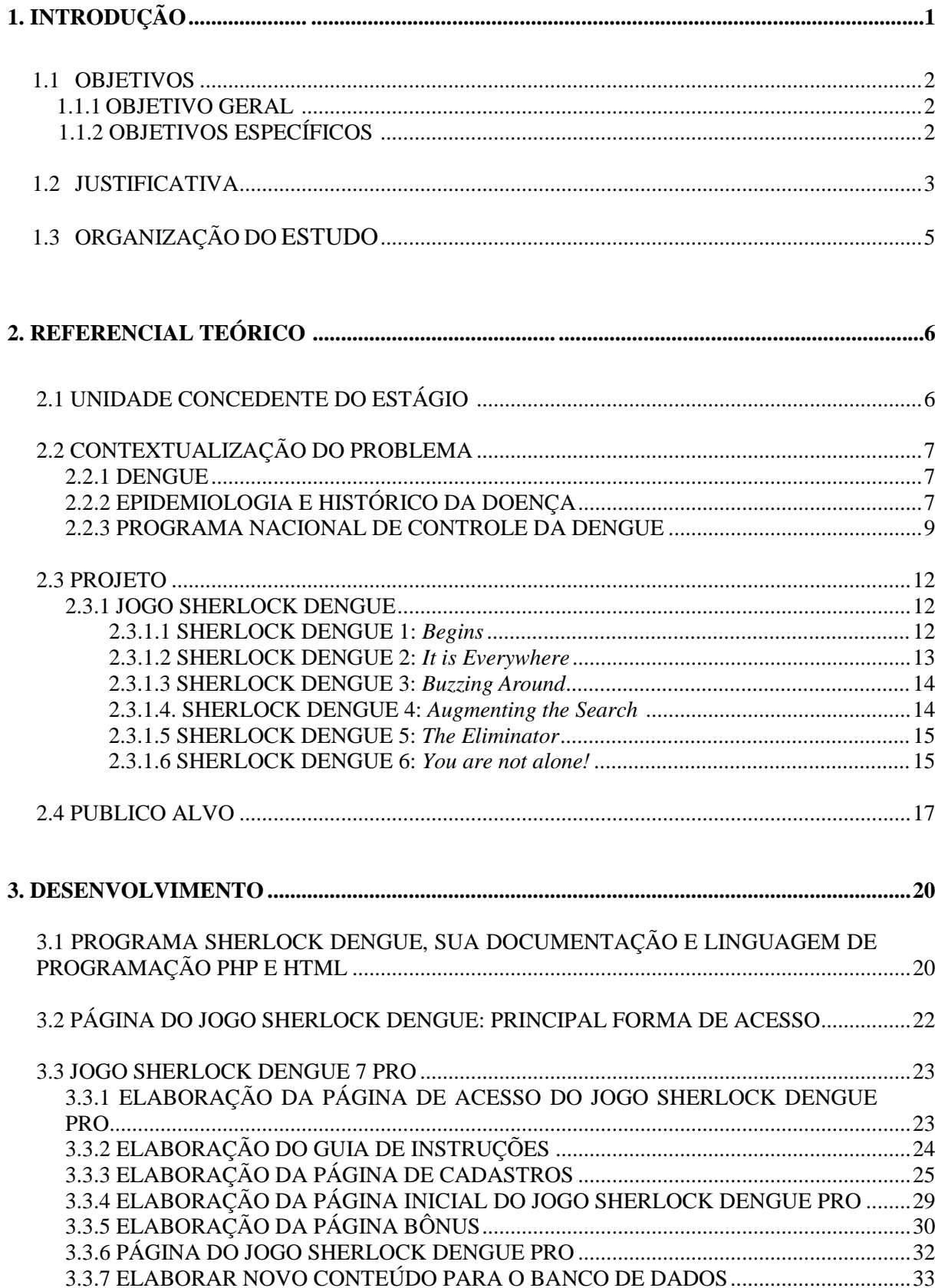

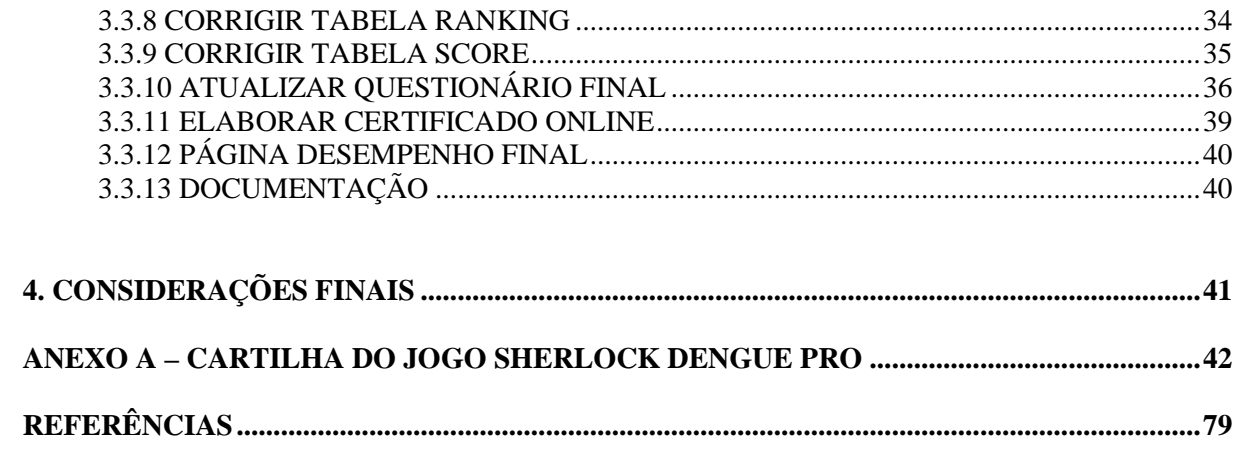

# **LISTA DE FIGURAS**

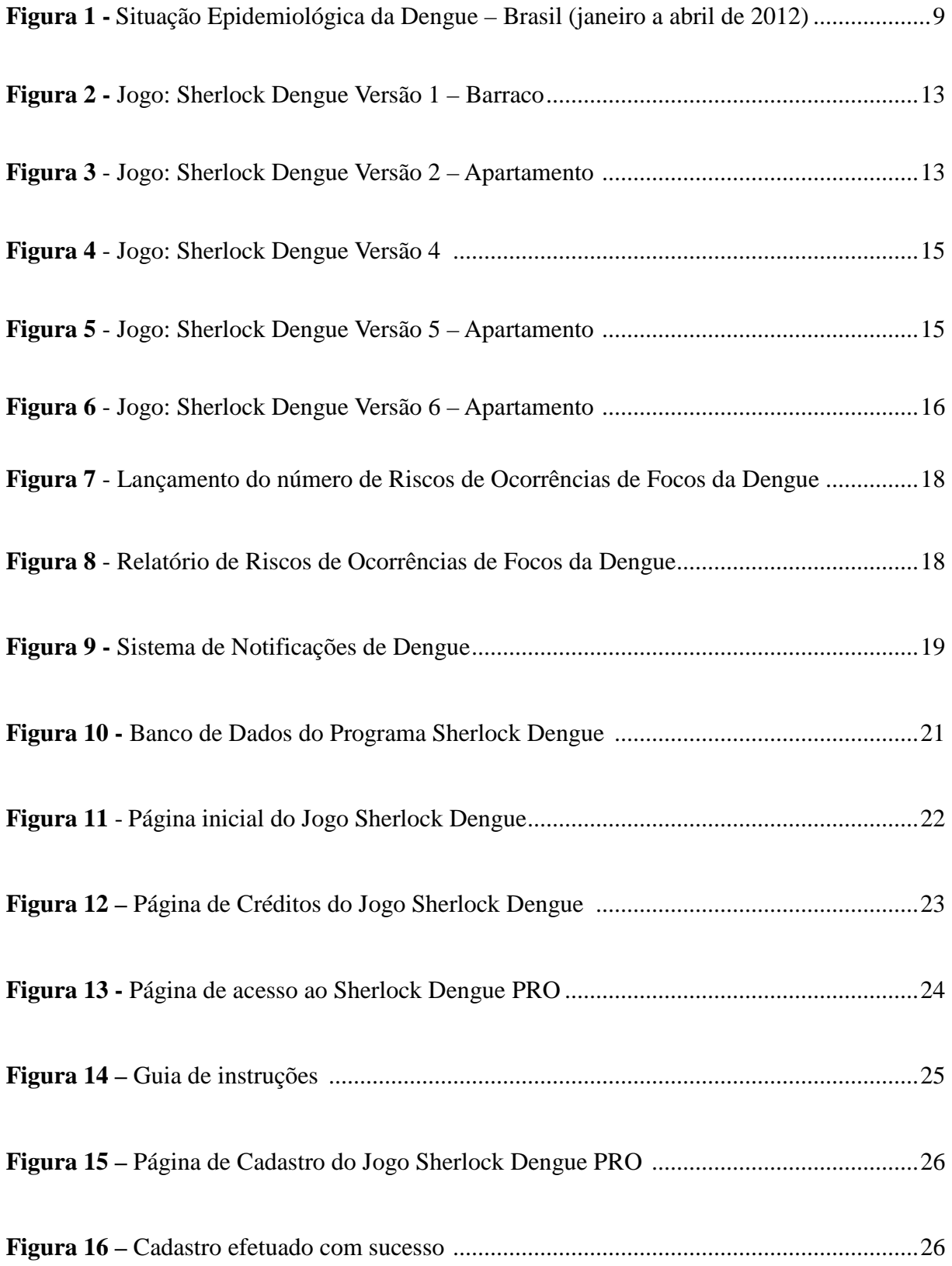

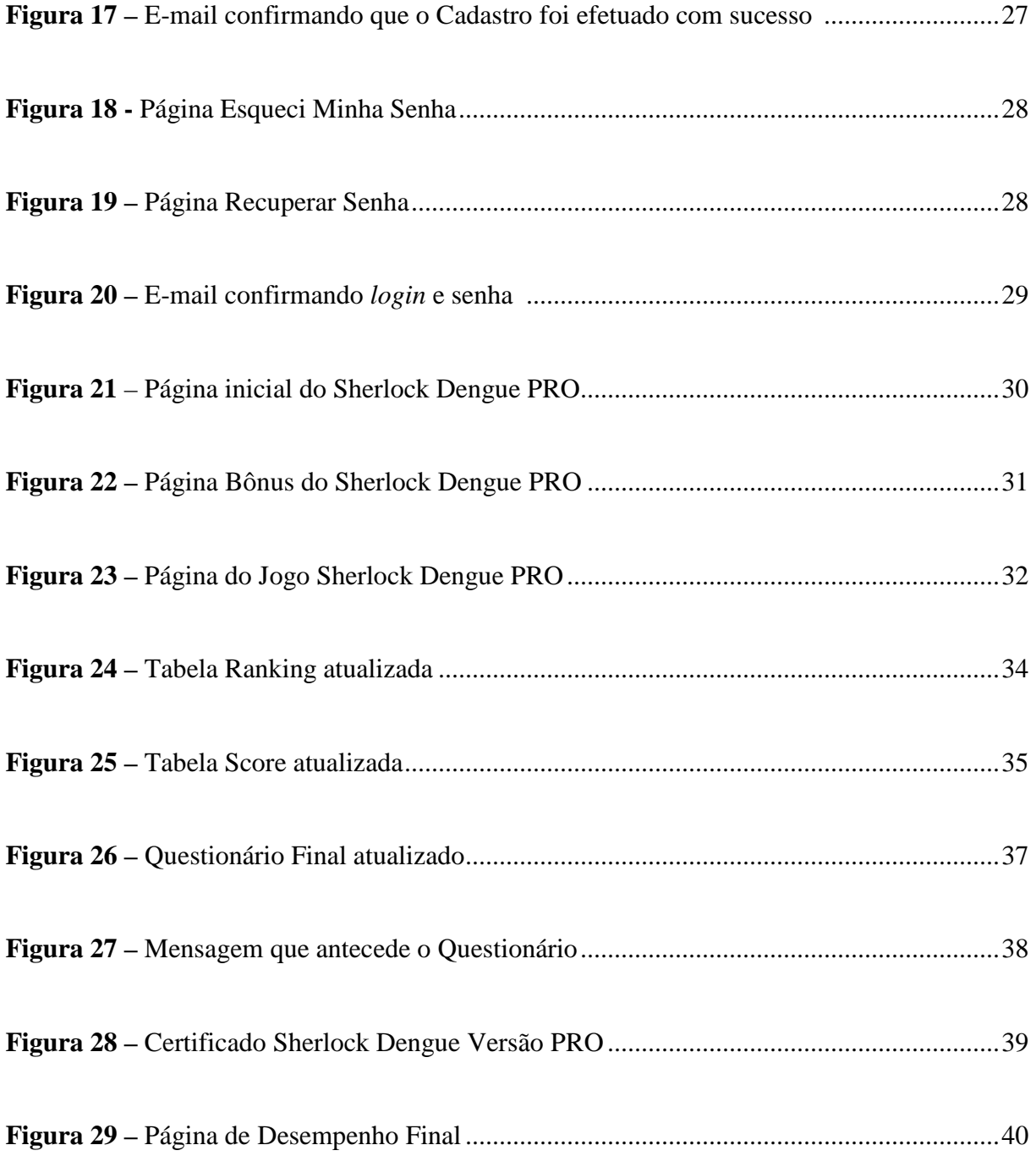

#### **RESUMO**

No Brasil, desde 1986 vem acontecendo várias epidemias de dengue nos principais centros urbanos; sendo assim, ela é considerada um problema de saúde pública. Então, em 2002 o Ministério da Saúde instituiu o Programa Nacional de Controle da Dengue tendo por intuito promover ações de prevenção da doença. Para que estas ações aconteçam é primordial que os profissionais de saúde estejam capacitados e informados sobre a doença, como evitá-la e como agir frente a esta arbovirose.

Procurando promover o conhecimento da dengue para estes profissionais surgiu a ideia de adaptar o Jogo Sherlock Dengue Versão 2 para uma versão PRO direcionada para os profissionais de Saúde.

O Sherlock Dengue é um projeto do grupo de pesquisa LARVA (*Laboratory for Research on Visual Applications*) que faz parte do Departamento de Ciências da Computação da Universidade do Estado de Santa Catarina – UDESC Joinville.

# **1. INTRODUÇÃO**

Segundo o Ministério da Saúde (2009) no Brasil, desde 1986 vêm ocorrendo epidemias de dengue nos principais centros urbanos do país com cerca de milhões de casos. Além disto, tem-se observado um aumento na severidade dos casos. Para tentar intervir, em 2002 o Ministério da Saúde instituiu o Programa Nacional de Controle da Dengue que tem por intuito promover ações eficazes no controle da doença.

Para agir de forma eficaz no controle desta arbovirose é necessário investir na capacitação dos profissionais de saúde tanto na orientação para o combate ao mosquito vetor da dengue como no manejo dos casos clínicos. Ainda é necessário que as capacitações contemplem todas as categorias profissionais envolvidas direta ou indiretamente na atenção dos casos suspeitos de dengue abrangendo desde a recepcionista da Unidade Básica de Saúde até o médico da UTI (MINISTÉRIO DA SAÚDE, 2009).

O Departamento de Ciências da Computação da UDESC Joinville possui, dentre seus grupos de pesquisa, o LARVA (*Laboratory for Research on Visual Applications*) que desenvolve vários projetos, tanto de pesquisa quanto extensão e ensino, envolvendo diversas áreas do Processamento Gráfico. Um destes projetos é o Sherlock Dengue que tem por intuito levar informações de forma interativa ao usuário gerando conhecimentos dirigidos à solução de problemas aplicados à área social, de saúde pública e educacional utilizando como meio, ou ferramenta, a Realidade Virtual (Sherlock Dengue, 2012).

Tentando unir a tecnologia e o processo de capacitação de profissionais, este estudo traz a adaptação do Jogo Sherlock Dengue para uma versão PRO direcionada para profissionais de saúde.

### **1.1. OBJETIVOS**

# **1.1.1. GERAL**

Adaptar o jogo educativo 3D "Sherlock Dengue" para uma nova versão "Sherlock Dengue PRO" voltada para profissionais da saúde.

# **1.1.2. ESPECÍFICOS**

● Aprender sobre o programa Sherlock Dengue, sua documentação e Linguagem de Programação PHP;

● Atualizar e corrigir: Questionário Final, Janela Score e Janela Ranking;

● Preparar Infra-Estrutura e Elaborar novo conteúdo: Atualizar Banco de Dados, Atualizar Cadastro e elaborar Certificado On Line.

#### **1.2. JUSTIFICATIVA**

Segundo o Ministério da Saúde (2009) a dengue é uma doença causada por um vírus que é transmitido por mosquitos do gênero *Aedes* especialmente pelo *Aedes aegypti*. Existem quatro tipos distintos de vírus da dengue: DENV-1, DENV-2, DENV-3 e DENV-4.

A Organização Mundial da Saúde (1997) *apud* MINISTÉRIO DA SAÚDE (2009) cita que no Brasil, desde 1986 vêm ocorrendo epidemias de dengue nos principais centros urbanos do país, com cerca de cinco milhões de casos. Tem-se observado um aumento na severidade dos casos sendo que no período de 1990 a 2008, foram registrados 12.681 casos de Febre Hemorrágica de Dengue, principalmente em adultos com a ocorrência de 786 óbitos. Segundo o Portal da Saúde (2012) em 2009 houve um declínio do número dos casos de dengue (393 mil casos); no entanto, em 2010 este número cresceu passando de um milhão de casos da doença, em 2011 o número diminuiu para aproximadamente 764 mil casos. E, num comparativo de dados epidemiológicos da dengue no Brasil, realizado pelo Ministério da Saúde (2012), mostra uma redução de 44% dos casos de dengue do ano de 2011 para 2012 considerando os meses de janeiro a abril. Em Joinville, de acordo com o jornal A Notícia (2012), até julho de 2012 foram encontrados 87 focos do mosquito no município. O número é preocupante já que em todo o ano de 2011 foram detectados 72 focos.

Devido ao âmbito da doença, o Ministério da Saúde (2009) solicita a capacitação dos profissionais de saúde tanto na orientação para o combate ao mosquito vetor da dengue como no manejo dos casos clínicos. Sendo assim, as capacitações devem contemplar todas as categorias envolvidas direta ou indiretamente na atenção dos casos suspeitos de dengue, desde a recepcionista da Unidade Básica de Saúde até o médico intensivista que atenderá aos casos que necessitem de Unidade de Terapia Intensiva ou radiologista que dará o diagnóstico por imagem.

No departamento de Ciências da Computação da UDESC existe um grupo de pesquisa denominado LARVA (*Laboratory for Research on Visual Applications)* que desenvolve vários projetos; sendo o Jogo Sherlock Dengue uma de suas iniciativas, que tem por objetivo aliar a "Realidade Virtual" com a Prevenção da Dengue (SCHMITZ, KEMCZINSKI, HOUNSELL, 2004).

O Jogo Sherlock Dengue já teve várias versões: na versão inicial o objetivo do jogo é encontrar os depósitos de dengue espalhados pelo ambiente. Na segunda versão incluía um novo ambiente ao jogo: o apartamento que além de serem encontrados os focos de dengue, o usuário ainda deveria responder perguntas que geram pontuações. Na terceira versão foi feita uma atualização que embutia sons ao jogo. Na quarta versão foi utilizada realidade aumentada. Na quinta versão foi realizado o desenvolvimento de uma versão em *flash* 3D (Flex) com jogabilidade através de associação entre depósitos e itens para tratá-los. E a sexta versão teve como inovação a colaboração distribuída.

Das versões desenvolvidas anteriormente, devido a tecnologia utilizada e ao modelo instigativo caracterizado pelas perguntas e respostas, foi escolhida a versão 2 para fazer uma adaptação ao Sherlock Dengue PRO.

Como o público-alvo da Versão PRO são profissionais da saúde, abrangendo desde o Agente de Saúde Pública, o Agente Comunitário de Saúde até para profissionais médicos foi necessário a elaboração de um novo banco de dados que abrangesse todo este público profissional. Já que o banco de dados da Versão 2 tinha a característica de ser voltado para a comunidade em geral.

Foram feitas adaptações também corrigindo algumas falhas em somatórios finais nas páginas de Ranking e Score que estavam trazendo valores errôneos. Além disto, na tabela Ranking optou-se por exibir as dez melhores pontuações já que nem todos os profissionais concluirão todas as fases. Pois devido a sua formação profissional podem responder a perguntas até certa fase levando-se em consideração seu grau de formação.

Ainda pensou-se em desenvolver um Certificado Online com a ideia de que o jogo tem característica informativa de forma a instigar o conhecimento sobre a dengue, sendo assim uma forma de capacitação profissional. Em que, jogando o Sherlock Dengue PRO, o profissional da saúde terá adquirido uma série de conhecimentos sobre a Dengue lhe dando algumas horas de aprendizado sobre a doença.

Assim, com este estágio se pretende adaptar o jogo educativo "Sherlock Dengue versão 2.0" para uma nova versão "Sherlock Dengue PRO" voltada para profissionais da saúde. Bowman (1982) *apud* SQUIRE (2003:4) relata que o crescente índice de inovações tecnológicas tem influenciado positivamente no processo ensinoaprendizagem.

# **1.3. ORGANIZAÇÃO DO ESTUDO**

Na segunda parte do estudo se tem o Referencial Teórico em que descreve a Unidade Concedente do Estágio: a Universidade Estadual de Santa Catarina – UDESC Joinville, cursos, organização em departamentos enfatizando o Departamento de Ciências da Computação e o grupo de pesquisa LARVA. Após, se tem uma descrição da dengue, seu histórico e epidemiologia e o Programa Nacional de Controle da Dengue que é responsável pelo monitoramento da doença no Brasil. Seguido se tem uma descrição do Jogo Sherlock Dengue e de suas versões. Logo após, esta descrito sobre o público alvo e como funcionam atualmente as capacitações, notificações e o monitoramento de possíveis fatores de risco para o desenvolvimento do *Aedes aegypti*.

Na terceira parte se encontram as fases do Desenvolvimento do Projeto em que para melhor compreensão foi descrito o Jogo Sherlock Dengue PRO a partir do momento em que o usuário acessa o jogo com *login* e senha, incluindo posteriormente as sequencias de atividades e de páginas web desenvolvidas.

### **2. REFERENCIAL TEÓRICO**

# **2.1. UNIDADE CONCEDENTE DO ESTÁGIO**

# **CENTRO DE CIÊNCIAS TECNOLÓGICAS - UNIVERSIDADE DO ESTADO DE SANTA CATARINA – UDESC JOINVILLE**

A Universidade do Estado de Santa Catarina - UDESC Joinville; atualmente, disponibiliza nove cursos de graduação que são: Engenharia Elétrica, Engenharia Civil, Engenharia Mecânica, Engenharia de Produção e Sistemas, Ciência da Computação, Tecnologia em Sistemas de Informação e Licenciatura em Física, Licenciatura em Matemática e Licenciatura em Química. São quatro cursos de mestrados em: Ciência e Engenharia de Materiais, Física, Engenharia Elétrica, na modalidade acadêmica e profissional e engenharia Mecânica, e o doutorado em Ciências e Engenharia de Materiais. (UDESC, 2012)

A universidade possui oito departamentos que são: Departamento de Ciência da Computação – DCC, Departamento de Engenharia Civil - DEC, Departamento de Engenharia Elétrica – DEE, Departamento de Engenharia Mecânica – DEM, Departamento de Engenharia de Produção e Sistemas – DEPS, Departamento de Física – DFIS, Departamento de Matemática – DMAT e Departamento de Química – DQMC. (UDESC, 2012)

O Departamento de Ciências da Computação disponibiliza dois cursos de graduação: Bacharelado em Ciências da Computação e Tecnologia e Análise em Desenvolvimento de Sistemas, e um curso de Pós-Graduação: Programa de Pós-Graduação em Computação Aplicada. (UDESC, 2012)

O Departamento de Ciências da Computação possui, dentre seus grupos de pesquisa, o grupo LARVA (*Laboratory for Research on Visual Applications*) que desenvolve vários projetos, envolvendo diversas áreas do Processamento Gráfico, como: Realidade Virtual, Jogos por Computador, Processamento de Imagens, Visão Computacional, Interação 3D, Simulação Robótica, Computação Gráfica, Automação, entre outros. (UDESC, 2012) Uma das iniciativas do LARVA é o Jogo Sherlock Dengue que tem por intuito levar informações de forma interativa ao usuário sobre a doença da Dengue. (SHERLOCK DENGUE, 2012)

#### **2.2. CONTEXTUALIZAÇÃO DO PROBLEMA**

#### **2.2.1. DENGUE**

Segundo o Guia de Vigilância Epidemiológica (2005) a dengue é uma doença febril aguda que pode ser de curso benigno ou grave. Ela pode se apresentar nas formas: infecção inaparente, dengue clássica (DC), febre hemorrágica da dengue (FHD) ou síndrome do choque da dengue (SCD). Ela é causada por um vírus RNA. Arbovírus do gênero *Flavivirus* pertencente à família *Flaviviridae*. São conhecidos os sorotipos 1, 2, 3 e 4. O vetor são mosquitos do gênero *Aedes* em que a espécie *Aedes aegypti* é a mais importante na transmissão da doença. A transmissão acontece através da picada do mosquito *Aedes aegypti*, no ciclo ser humano – *Aedes aegypti* – ser humano. Em 2005 foi considerada a mais importante arbovirose que afeta o ser humano e constitui problema de saúde pública no mundo ocorrendo especialmente nos países tropicais, onde as condições do meio ambiente favorecem o desenvolvimento e a proliferação do mosquito vetor. No Brasil, ela é uma doença de notificação obrigatória; ou seja, todo diagnóstico de dengue deve ser informado à Vigilância Epidemiológica da localidade correspondente.

# **2.2.2. EPIDEMIOLOGIA E HISTÓRICO DA DOENÇA**

Estudos realizados por pesquisadores japoneses e do Exército dos Estados Unidos da América, durante e imediatamente após a Segunda Guerra, possibilitaram a comprovação da etiologia viral da doença, com o isolamento de dois tipos sorológicos do vírus da dengue, o DENV-1 e o DENV-2. Os vírus DENV-3 e DENV-4 foram isolados durante epidemias de febres hemorrágicas ocorridas nas Filipinas e Tailândia, na década de 1950 (MINISTÉRIO DA SAÚDE, 2009).

Embora haja relatos da doença desde meados do século XIX e início do século XX, a circulação dos vírus dengue no Brasil só foi comprovada em 1982, quando foram isolados os sorotipos DENV-1 e DENV-4, em Boa Vista, Roraima. Em 1986 foi isolado o DENV-1 no estado do Rio de Janeiro, sendo notificados casos fatais confirmados laboratorialmente. A dispersão desse sorotipo foi responsável por várias epidemias em diversas regiões no Brasil. Com a introdução do DENV-2, também no estado do Rio de Janeiro, confirmou-se o primeiro caso documentado de Febre Hemorrágica de Dengue (FHD) por esse sorotipo, com o aparecimento de formas graves também em outras regiões. Houve, a partir daí, uma mudança na epidemiologia da dengue no Brasil com a notificação de casos de Febre Hemorrágica de Dengue e óbitos quase todos os anos (MINISTÉRIO DA SAÚDE, 2009).

Em janeiro de 2001, foi isolado o DENV-3 no município de Nova Iguaçu – Rio de Janeiro e, no verão de 2002 houve grave epidemia de dengue no país com cerca de 800 mil casos notificados. A dispersão do DENV-3 foi muito rápida e alcançou todos os estados brasileiros, nos quais já co-circulavam os vírus DENV-1 e DENV-2, exceto por Santa Catarina, onde só há registros de casos importados. Casos importados são aqueles em que o indivíduo não contraiu a doença na região especificada e após já estarem doentes mudam para aquela localidade. Durante o verão de 2008 ocorreu grave epidemia de dengue no Rio de Janeiro tendo sido confirmados 1363 casos de Febre Hemorrágica de Dengue. (MINISTÉRIO DA SAÚDE, 2009)

Ainda, segundo o Portal da Saúde (2012), conforme observado na Figura 1 nos dois primeiros meses do ano de 2011 (cumulativo de casos até a 8ª semana epidemiológica) foram 155.613 casos de dengue, sendo que até o final de 2011 foram notificados 764.032 casos. Contudo observa-se algo bom no panorama brasileiro com relação ao ano de 2012, uma redução de 44% dos casos até a 15ª semana epidemiológica (janeiro a abril).

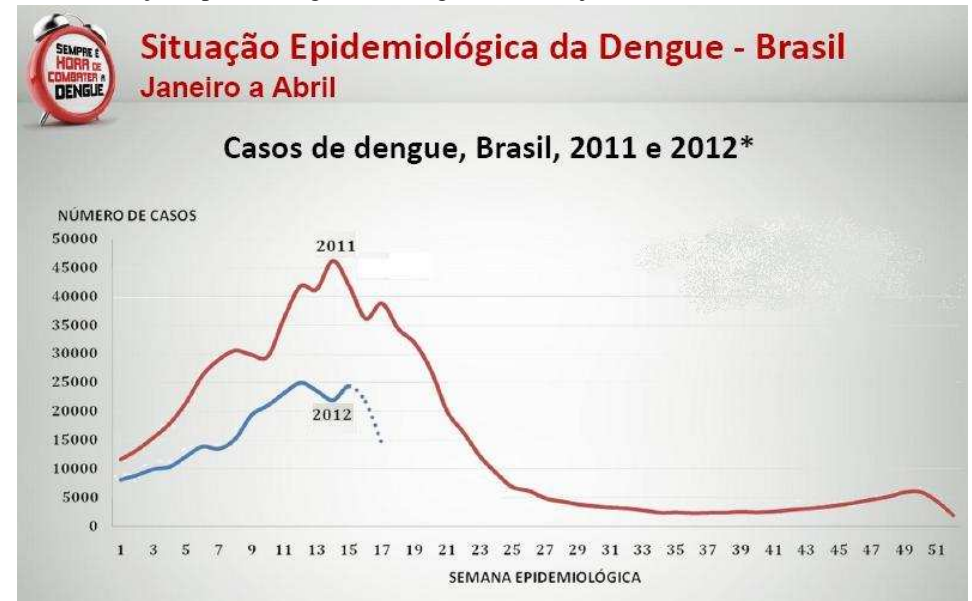

**Figura 1** – Situação Epidemiológica da Dengue – Brasil (janeiro a abril de 2012)

**Fonte:** Ministério da Saúde (2012)

#### **2.2.3. PROGRAMA NACIONAL DE CONTROLE DA DENGUE**

Conforme o Ministério da Saúde (2002), em nosso país, as condições socioambientais são favoráveis à expansão do *Aedes aegypti* possibilitando a dispersão do vetor desde sua reintrodução em 1976 e o avanço da doença. Essa reintrodução não conseguiu ser controlada com os métodos tradicionalmente empregados no combate às doenças transmitidas por vetores. Já em 1996 o Ministério da Saúde decide rever sua estratégia propondo o Programa de Erradicação do *Aedes aegypti* (PEAa) em que percebe a inviabilidade técnica de erradicação do mosquito a curto e médio prazos. O PEAa, mesmo não atingindo seus objetivos, teve méritos ao propor a necessidade de atuação multissetorial e prever um modelo descentralizado de combate à doença, com a participação das três esferas de governo: Federal, Estadual e Municipal. O PEAa teve como mérito fortalecer as ações de combate ao vetor.

Após o PEAa, o Ministério da Saúde quis estabelecer um novo programa que incorporasse elementos como a mobilização social e a participação comunitária, indispensáveis para responder de forma adequada a um vetor altamente domiciliado. Para isto, o Ministério da Saúde em parceria com a Organização Pan-Americana de Saúde, realizou um Seminário Internacional, em junho de 2001, para avaliar as diversas experiências bem sucedidas no controle da doença e elaborar um Plano de Intensificação das Ações de Controle da Dengue (PIACD) (MINISTÉRIO DA SAÚDE, 2002).

Com a introdução do sorotipo DEN-3, que provocou a epidemia de dengue de 2002, se evidenciou a facilidade para a circulação de novos sorotipos ou cepas do vírus com as multidões que se deslocam diariamente. Sendo assim, o Ministério da Saúde percebe que neste cenário epidemiológico é primordial que o conjunto de ações que vinham sendo realizadas e outras a serem implantadas fossem intensificadas, permitindo um melhor enfrentamento do problema e a redução do impacto da dengue no Brasil. Para isto, o Ministério da Saúde implantou em 2002 o Programa Nacional de Controle da Dengue (PNCD). Segundo o Portal da Saúde (2012) as principais mudanças em relação aos modelos anteriores são:

> **1.** a elaboração de programas permanentes, uma vez que não existe nenhuma evidência técnica de que a erradicação do mosquito seja possível, a curto prazo;

> **2.** o desenvolvimento de campanhas de informação e mobilização social, de maneira a se criar o envolvimento da sociedade na manutenção do ambiente doméstico livre de potenciais criadouros do vetor;

> **3.** fortalecimento da vigilância epidemiológica e entomológica para ampliar a capacidade de predição e de detecção precoce de surtos da doenca:

> **4.** melhoria da qualidade do trabalho de campo de combate ao vetor; **5.** integração das ações de controle da dengue na atenção básica, com a mobilização dos Programas de Agentes Comunitários de Saúde (PACS) e Programas de Saúde da Família (PSF);

> **6.** utilização de instrumentos legais que facilitem o trabalho do poder público na eliminação de criadouros em imóveis comerciais, casas abandonadas etc;

> **7.** atuação multissetorial por meio do fomento à destinação adequada de resíduos sólidos e a utilização de recursos seguros para armazenagem de água;

**8.** desenvolvimento de instrumentos mais eficazes de acompanhamento e supervisão das ações desenvolvidas pelo Ministério da Saúde, estados e municípios.

(PORTAL DA SAÚDE, 2012)

Destaca neste trabalho o item 5 que refere a importância da Atenção Básica envolvendo o Programa de Agentes Comunitários de Saúde e o Programa de Saúde da Família no controle da doença. Além disso, Torres (2005) apud MINISTÉRIO DA SAÚDE (2009) afirma:

"Tão importante quanto evitar a transmissão da dengue é a preparação dos sistemas de saúde para atender adequadamente os doentes e evitar sua morte."

 Sendo que as experiências positivas registradas durante as epidemias de dengue no Brasil, estavam associadas à abordagem multiprofissional dos casos suspeitos, com protocolos previamente definidos e responsabilidades estabelecidas com bastante antecedência, com a utilização de um sistema racional de referência e contra-referência entre as unidades de saúde, resultando em baixas taxas de letalidade. (MINISTÉRIO DA SAÚDE, 2009)

Sendo assim, o Ministério da Saúde tem disponibilizado uma variedade de materiais sobre o assunto Dengue e para a capacitação de profissionais. Alguns são aqui citados e podem ser encontrados no site Sempre é Hora de Combater a Dengue<sup>1</sup> e no Portal Saúde do Ministério da Saúde<sup>2</sup>. Dentre estes se destacam:

- Dengue: Aspectos Epidemiológicos, Diagnóstico e Tratamento. 2002

- A Sociedade contra a Dengue. 2002

- Programa Nacional de Controle da Dengue. 2002

- Guia de Vigilância Epidemiológica. 6ª edição, 2005.

- Dengue: Roteiro para capacitação de profissionais médicos no diagnóstico e tratamento. 3ª edição, 2007.

- Dengue: Diagnóstico e manejo clínico – adulto e criança. 3ª edição, 2007.

- Dengue: Manual de enfermagem – adulto e criança. 2008

- Dengue: Decifra-me ou Devoro-te. 2009

 1 Site: http://www.combatadengue.com.br 2 Site: http://portal.saude.gov.br

Ainda foi encontrado o Site da Dengue<sup>3</sup> que traz informações sobre a doença, sintomas, transmissão, prevenção, áreas de risco, mapas, vídeos, notícias atualizadas, links úteis, material educativo para *download*. Ele é mantido pela AJA Brasil, instituição privada, que mantém o Site da Dengue de forma independente e sem vínculos com órgãos do governo e sem utilização de recursos públicos.

#### **2.3. PROJETO**

# **2.3.1. JOGO SHERLOCK DENGUE**

O Jogo Sherlock Dengue tem seis versões desenvolvidas. A versão 1 tem por objetivo que o usuário distingua quais são os verdadeiros depósitos do mosquito da dengue; e logo após, clique no relatório para verificar o número de acertos e a pontuação obtida. A versão 2 traz um novo ambiente: o apartamento. Nesta versão, o usuário ao clicar num depósito do mosquito *Aedes aegypti* deverá responder uma pergunta, se respondê-la corretamente ganha uma remuneração. Na versão 3 se incrementou sons. Na versão 4 foi feito um comparativo entre a realidade virtual e a realidade aumentada. A versão 5 foi desenvolvida em *Flex*, aborda a associação entre depósitos e possíveis meios de tratá-los. E, a versão 6 que traz como inovação a colaboração distribuída.

#### **2.3.1.1. SHERLOCK DENGUE 1:** *Begins*

A primeira versão do Sherlock Dengue tem por objetivo fazer com que o jogador aprenda a identificar e distinguir os depósitos verdadeiros dos falsos depósitos de dengue. Nesta versão o usuário pode clicar nos objetos que considera depósitos verdadeiros no ambiente virtual 3D (Figura 2.b) e, depois de clicar em todos, ele deve chegar até o objeto relatório, disposto na frente do barraco e clicar nele (Figura 2.a). Ao fazer isso é apresentado o desempenho do jogador e lhe é mostrado quais dos objetos

<sup>&</sup>lt;sup>3</sup> Site : http://www.dengue.org.br/

clicados eram realmente um possível depósito, além da sua pontuação obtida (SCHMITZ, KEMCZINSKI e HOUNSELL, 2004).

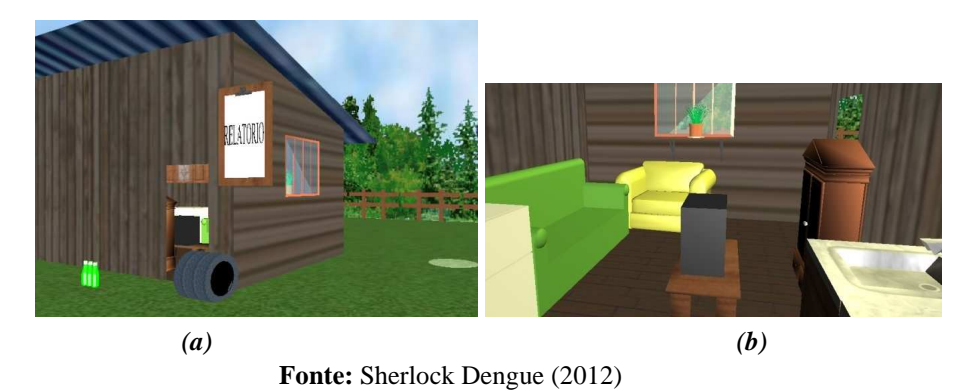

**Figura 2** - Jogo: Sherlock Dengue Versão 1 – Barraco

O Sherlock Dengue 1.0 é um jogo 3D desenvolvido inicialmente em VRML, PHP e MySQL. Há apenas um ambiente disponível: o barraco, e não há muitas informações textuais sobre a dengue (SCHMITZ, KEMCZINSKI e HOUNSELL, 2004 apud BUCHINGER, 2012).

#### **2.3.1.2 SHERLOCK DENGUE 2:** *It is Everywhere*

A segunda versão do Sherlock Dengue teve mudanças significativas, em que foi desenvolvido um novo ambiente virtual: o apartamento (Figura 3a). Nesta versão o jogador deve encontrar os possíveis depósitos para dengue espalhados pelo cenário do apartamento e clicar em cima deles. Após isto, ele deve responder às perguntas que aparecem para poder passar para as próximas fases (HOUNSELL, et al., 2006) (Figura 3b).

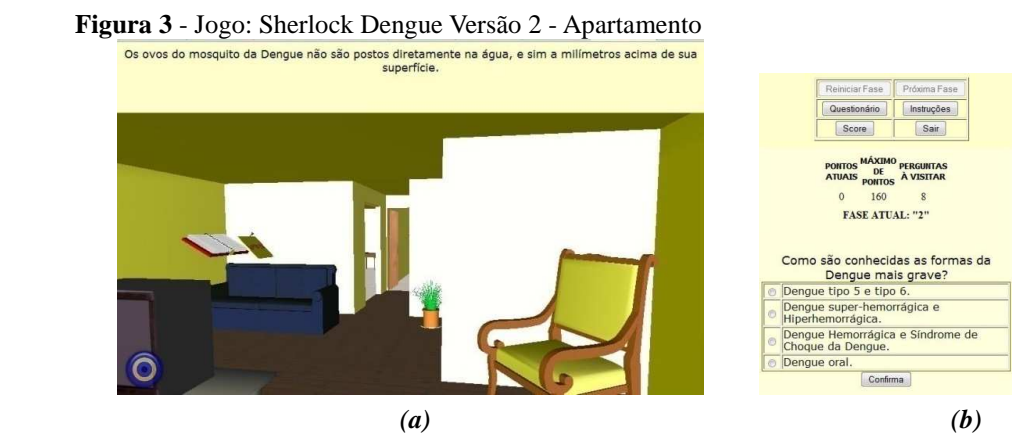

**Fonte:** Sherlock Dengue (2012)

 Segundo Buchinger (2012) na segunda versão foram acrescentados objetos de interação além dos próprios criadouros com o intuito de fornecer uma maior fundamentação pedagógica. Estes objetos são:

- Curiosidades: informações textuais sobre a doença que não estão envolvidas nas perguntas ativadas nos depósitos;

- Fatos: informações textuais sobre a doença que estão envolvidas nas perguntas dos depósitos. Um fato aparece na fase anterior à pergunta relacionada, sendo que quando esta informação está na fase da pergunta associada ela vem no formato de lembrete.

- Lembretes: são textos informativos assim como os fatos; no entanto, dispostas na mesma fase em que as perguntas aparecem. Contudo, o lembrete é um objeto opcional que, ao ser utilizado reduz o ganho de pontuação do jogador ao responder perguntas. Por isso o lembrete só deve ser utilizado quando o jogador não sabe responder a pergunta.

#### **2.3.1.3 SHERLOCK DENGUE 3:** *Buzzing Around*

 A principal inovação desta versão foi o incremento da utilização de sons. Não houve mudanças quanto à jogabilidade com relação à versão anterior. Nesta versão foram adicionados sons ambientes (sons de mosquito) e sons de locução para a apresentação das informações (SUZUKI, et al. 2005). Esta versão não foi atualizada tecnologicamente e, portanto não está mais disponível na internet.

### **2.3.1.4. SHERLOCK DENGUE 4:** *Augmenting the Search*

 A versão Sherlock Dengue 4 fugiu do padrão de incremento em relação à versão anterior, tendo como temática principal questionar qual é a melhor realidade para aprender jogando: a realidade virtual (utilizada até então nas versões anteriores) ou a realidade aumentada (considerada para esta nova versão). Como para a realidade aumentada são necessários equipamentos especiais, esta versão não está disponível na internet (CORSANI *et al.*, 2009) Na Figura 4 temos imagens da realidade aumentada.

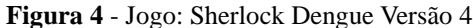

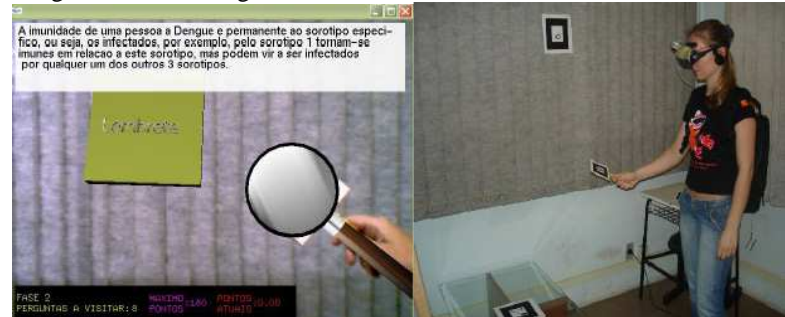

**Fonte:** Corsani *et al.*(2009).

#### **2.3.1.5. SHERLOCK DENGUE 5:** *The Eliminator*

Esta versão foi a que apresentou maior diferencial quanto ao estilo de jogabilidade. Ela foi desenvolvida em *flex* (*flash* 3D), fugindo do paradigma usado até então nas versões anteriores (PHP e VRML). Esta versão aborda principalmente a questão da associação entre depósitos e possíveis meios de tratá-los (HOUNSELL, MIRANDA, KEMCZINSKI, 2010) como mostra a Figura 5a. Nesta versão, o usuário tem o auxílio de uma cartilha, apresentada na Figura 5b, que contém informações de como proceder e qual item utilizar para abordar os tipos de depósitos espalhados pelo ambiente.

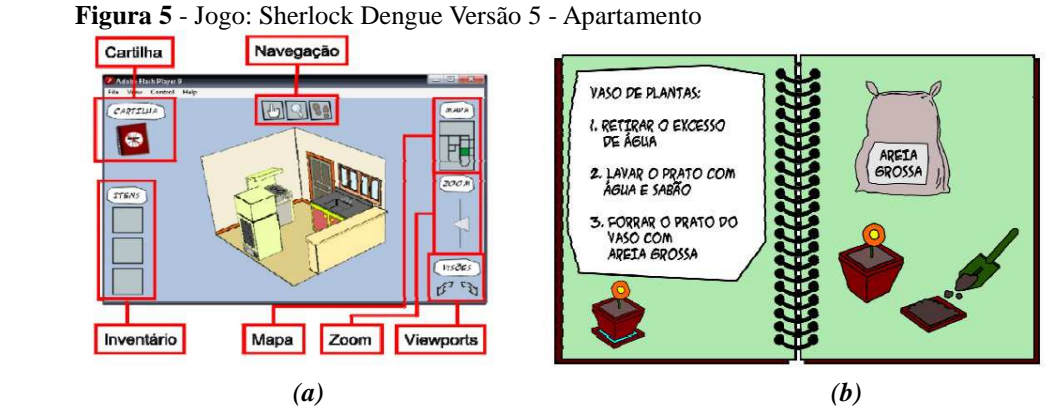

**Fonte:** Hounsell, Miranda, Kemczinski (2010).

#### **2.3.1.6. SHERLOCK DENGUE 6:** *You are not alone!*

Este jogo traz como inovação a colaboração distribuída. Para seu desenvolvimento foram analisados modelos de *design* da versão 2.0 do jogo Sherlock Dengue e, considerando os aspectos de colaboração, pedagogia, tecnologia e legado histórico, chegou-se a um modelo de *design* com dois jogadores num mesmo ambiente, com mesmos papéis, "objetos mágicos" iguais aos do seu predecessor, contudo com alterações em suas funcionalidades e com a adição de um *chat*. Desenvolvida com a linguagem de programação Java, utilizando-se da biblioteca Xj3D (BUCHINGER, 2012).

Nesta versão são necessários dois computadores**,** um para cada jogador, sendo dois no máximo. Cada jogador controlará um avatar pelos ambientes 'apartamento' e 'barraco' e deverá encontrar os depósitos de dengue, responder às perguntas para ganhar pontos e passar de fase. Os jogadores poderão trocar idéias, discutir perguntas e respostas através do *chat*, procurar os mosquitos para ganhar mais tempo e descobrir mais informações sobre a dengue através dos objetos mágicos do jogo (Figura 6) (SHERLOCK DENGUE 6.0, 2012).

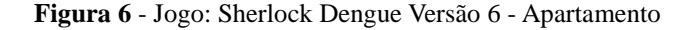

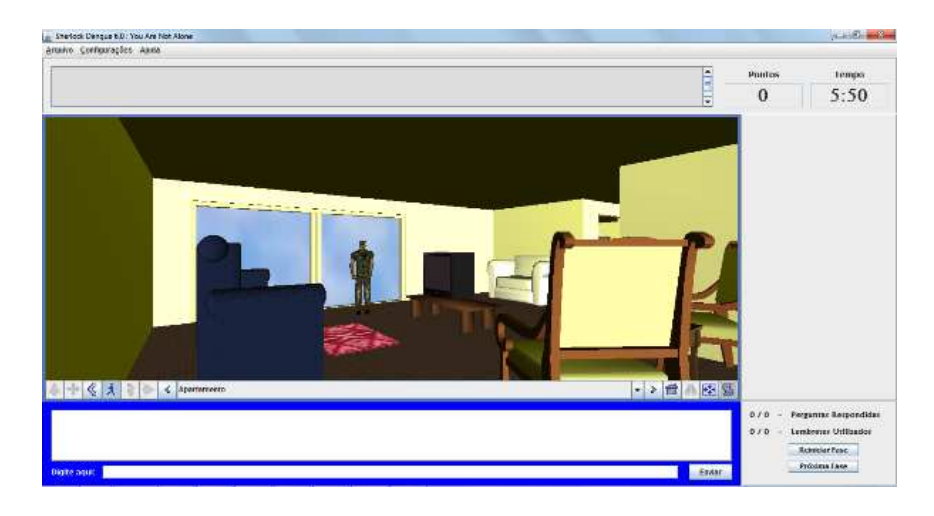

**Fonte:** Sherlock Dengue versão 6 (2012)

# **2.4. PÚBLICO ALVO**

Segundo a Secretaria Municipal de Saúde de Joinville, SC (2012), no município existe o Programa de Controle da Dengue<sup>4</sup> que é responsável pelo controle da doença. Ele desenvolve atividades de combate ao vetor, capacitação de profissionais, entre outras atividades de combate a doença.

Em conversa com a coordenadora do Programa de Controle da Dengue do município de Joinville, Bárbara Nied (2012), esta relatou que várias capacitações para funcionários já foram realizadas no município em anos anteriores envolvendo todas as categorias profissionais, principalmente os Agentes Comunitários de Saúde. Hoje, as capacitações acontecem mais pontualmente; ou seja, nas regiões que apresentam os maiores índices de focos do mosquito *Aedes aegypti*. Atualmente as capacitações são realizadas tanto em locais maiores como no auditório da Secretaria Municipal de Saúde como localmente, nas Unidades Básicas de Saúde.

Segundo a Secretaria Municipal de Saúde (2012), atualmente, as Unidades de Saúde do município possuem um sistema informatizado intitulado INTRANET SMS<sup>5</sup> em que os profissionais da saúde são cadastrados e recebendo *login* e senha. Na INTRANET SMS há três links importantes referentes à dengue que são elencados a seguir:

- Lançamento do número de Riscos de Ocorrências de Focos da Dengue (Figura 7).

- Relatório de Riscos de Ocorrências de Focos da Dengue (Figura 8).
- Sistema de Notificações de Dengue (Figura 9).

O Lançamento do número de Riscos de Ocorrências de Focos da Dengue está relacionado ao fato que os agentes comunitários de saúde realizam trimestralmente um levantamento dos possíveis focos do mosquito nas residências de suas microáreas. Isto tem o intuito de monitorar estes riscos orientando a população para a eliminação e prevenção da proliferação do *Aedes aegypti*. Depois de feito o levantamento de dados, estes são digitados através da INTRANET SMS (Figura 7).

 4 Site: http://www.saudejoinville.sc.gov.br/index.php/combate-a-dengue 5 Site: http://intranet.saudejoinville.sc.gov.br/

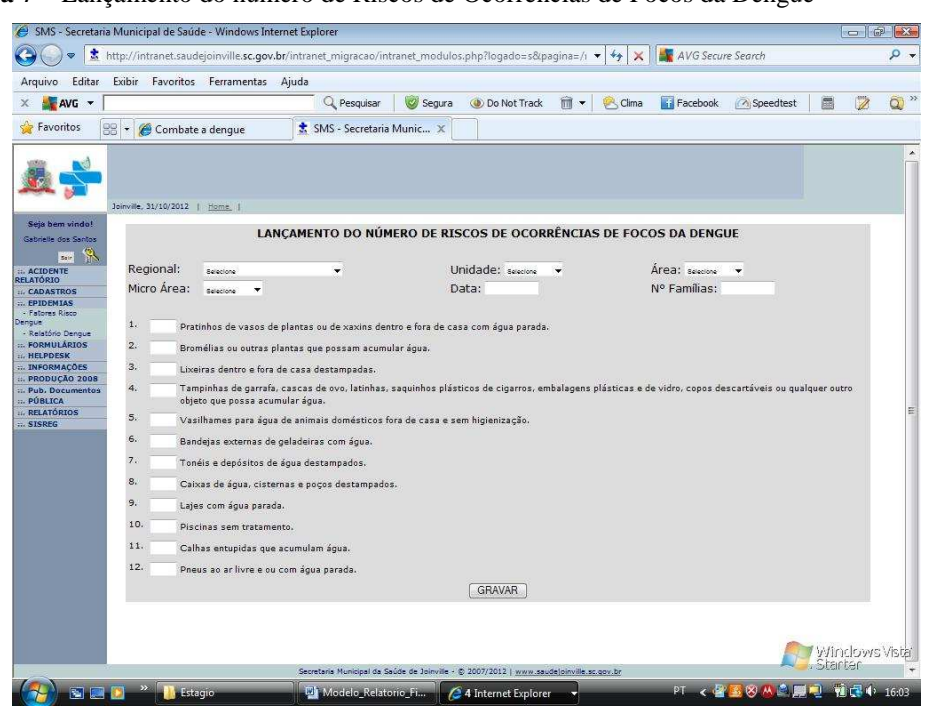

**Figura 7 –** Lançamento do número de Riscos de Ocorrências de Focos da Dengue

**Fonte –** INTRANET SMS (2012)

**Figura 8 –** Relatório de Riscos de Ocorrências de Focos da Dengue

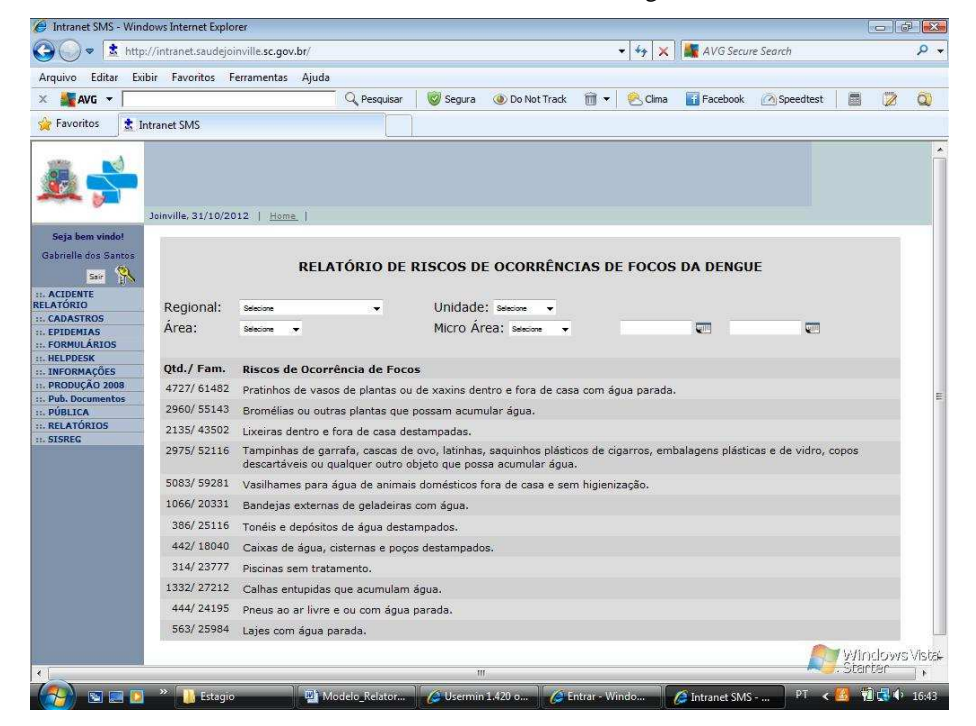

**Fonte –** INTRANET SMS (2012)

O Relatório de Riscos de Ocorrências de Focos da Dengue é o compactado destes dados; ou seja, a soma de riscos de ocorrências de focos, que podem ser obtidos por regiões como: Microárea, Programa de Saúde da Família, Regional ou de toda a cidade de Joinville (Figura 8). É uma forma de saber o risco de se ter ambiente propício para o desenvolvimento do *Aedes aegypti* no município.

Ainda, como a dengue é uma doença de Notificação Obrigatória, caso algum médico faça o diagnóstico de dengue em algum paciente, a notificação pode ser feita pela INTRANET através do Sistema de Notificações de Dengue (Figura 9) e, automaticamente o caso será notificado no setor de Vigilância Epidemiológica – Programa de Controle da Dengue.

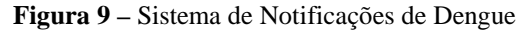

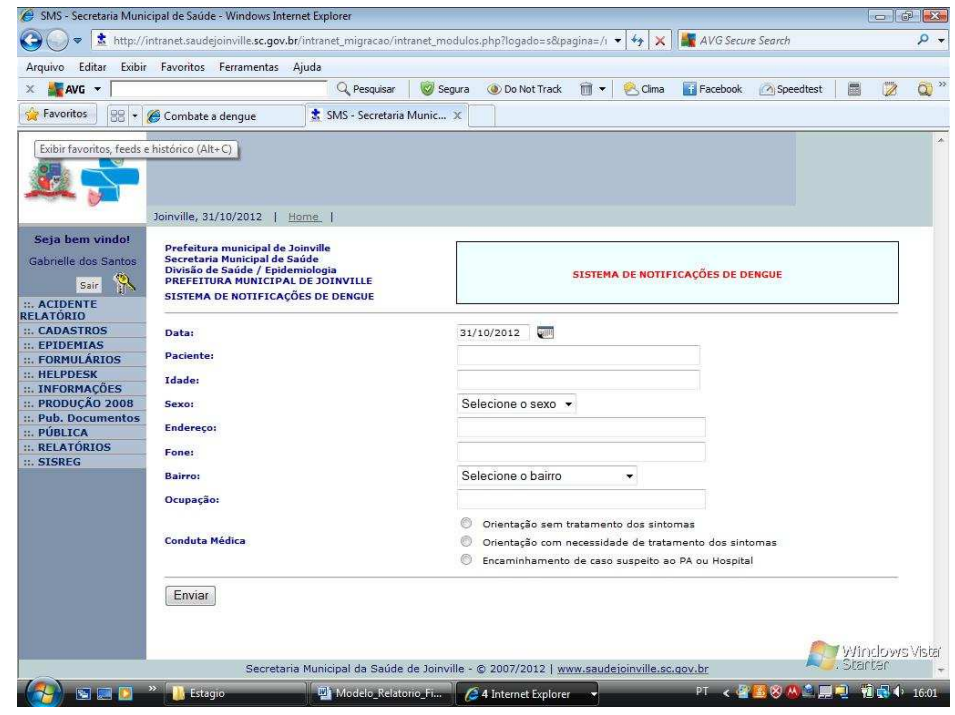

**Fonte:** INTRANET SMS (2012)

Em conversa com a Bárbara Nied sobre o Projeto do Jogo Sherlock Dengue PRO, esta se mostrou interessada pela metodologia de ensino sobre a dengue e foi proposta uma reunião para a primeira quinzena de dezembro de 2012 para melhores discussões sobre o assunto.

#### **3. DESENVOLVIMENTO**

Para o desenvolvimento do Sherlock Dengue 7 – PRO foi procurado seguir as atividades e objetivos específicos propostos neste Plano de Estágio. Para melhor compreensão, optou-se por descrever neste estudo, o Jogo Sherlock Dengue PRO, a partir do momento em que o usuário acessa o jogo com *login* e senha, incluindo posteriormente as sequencias de atividades e de páginas web desenvolvidas.

O projeto Sherlock Dengue versão PRO é uma adaptação do Sherlock Dengue versão 2, com a proposta de melhorar algumas tabelas que antes apresentavam alguns erros, elaborar novas informações no banco de dados direcionado para o novo público alvo: profissional da saúde e, elaborar novo conteúdo que venha trazer melhorias para esta nova versão. Contudo, foi mantido a estrutura do jogo em si, sendo que não foi mudada sua jogabilidade no ambiente virtual 3D.

# **3.1. PROGRAMA SHERLOCK DENGUE, SUA DOCUMENTAÇÃO E LINGUAGEM DE PROGRAMAÇÃO PHP E HTML**

O Jogo Sherlock Dengue utiliza a Linguagem de Programação PHP. Segundo Anselmo (2002) o PHP é uma linguagem em forma de *script*; ou seja, é uma parte de código especial que é interpretada pelo navegador ou pelo servidor Web. Essa parte interage no lado do servidor para criação de páginas dinâmicas na Web.

Ainda, segundo Anselmo (2002) o *script* funciona do seguinte modo:

- 1. O cliente através do seu navegador faz uma solicitação para uma página;
- 2. Essa solicitação trafega pela rede internet e chega ao servidor Web;
- 3. O servidor analisa e descobre que a resposta é dada através de uma página PHP;
- 4. Que verifica as solicitações em um Banco de Dados;

5. Ocorre um processo no servidor, transformando aquela página PHP em uma página HTML. Para que isto aconteça é necessário que o PHP rode em um servidor Web. Os mais conhecidos e usados para a internet são: Apache (mais usado no caso do ambiente Linux como servidor) e o IIS (no caso do ambiente Windows NT);

6. Essa página resposta HTML é retornada para o navegador do cliente, caso o servidor julgue que a página é simplesmente uma nova página em HTML pura.

As principais bibliografias utilizadas como base sobre PHP foram:

- PHP4 e MySQL. Autor: Fernando Anselmo.
- $-$  Site PHP<sup>6</sup>.

O servidor de Banco de Dados utilizado no Sherlock Dengue é o MySQL.

Segundo Neves e Ruas (2005) o MySQL é um sistema de gestão de bases de dados relacionais, suporta SQL, é *open source* e é um dos Sistemas de Gerenciamento de Banco de Dados para utilização profissional mais utilizado (conta com mais de cinco milhões de instalações ativas) e mais conhecido a nível mundial. O MySQL foi desenvolvido e é disponibilizado pela empresa MySQL AB Limited Company, que atualmente vende um conjunto de serviços e produtos relacionados com a tecnologia MySQL. Na lista dos principais clientes deste SGBD constam nomes como: Alcatel, AOL, The Associated Press, Caterpillar, Cox Communications, DaimlerChrysler, Dow Jones, EarthLink, Enercon, Ericsson, Google, Hoover's Online, Hewlett-Packard, Lucent, Lufthansa, NASA, Nortel, NYSE, Omaha Steaks, Sabre Holdings, Siemens, Suzuki, Texas Instruments, Time Inc., UPS e US Census Bureau.

O acesso ao servidor do Jogo Sherlock Dengue acontece através do endereço: https://200.18.7.3:20000/ digitando *login* e senha específicos que então aparecerá a tela a Figura 10. O Jogo Sherlock Dengue versão 2 utiliza uma tecnologia 3D.

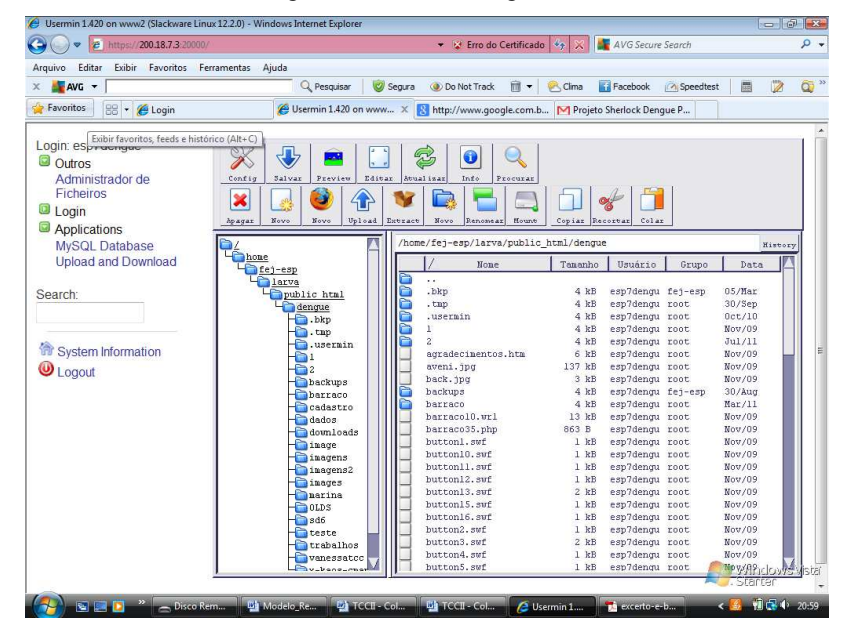

**Figura 10** – Banco de Dados do Programa Sherlock Dengue

**Fonte:** Produção da própria autora (2012)

<sup>6</sup> Site: http://www.php.net/

# **3.2. PÁGINA DO JOGO SHERLOCK DENGUE: PRINCIPAL FORMA DE ACESSO**

A Página Inicial do Jogo Sherlock Dengue<sup>7</sup> é a principal forma de acesso à versão Sherlock Dengue PRO, nela está disponibilizada todas as descrições das versões e o acesso a elas (Versão 1, Versão 2, Versão 6 e agora Versão 7). Ela é acompanhada de um cabeçalho, ilustrado na Figura 11, com os ícones: *Udesc, Larva, Contato* e *Créditos*. Após o cabeçalho tem uma breve apresentação do Jogo do Sherlock Dengue e como fazer para o acessar. Para jogar o Sherlock Dengue é necessária a instalação do BS Contact, um software gratuito que permite a interação com o ambiente virtual 3D. No banco de dados, o código desta página esta na pasta *dengue* arquivo *index.php*.

Nesta página, foi adicionado a versão *Sherlock Dengue 7 PRO*, conforme ilustrado na Figura 11, em que clicando em "(*Play Game)"* o usuário é direcionado para a Página de Acesso ao Sherlock Dengue PRO $^8$  (Figura 13). Para isto foi alterado o arquivo *index.php* dentro da pasta dengue no banco de dados do jogo, em que foi inserido o código para acessar a Versão 7 PRO.

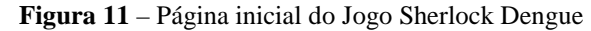

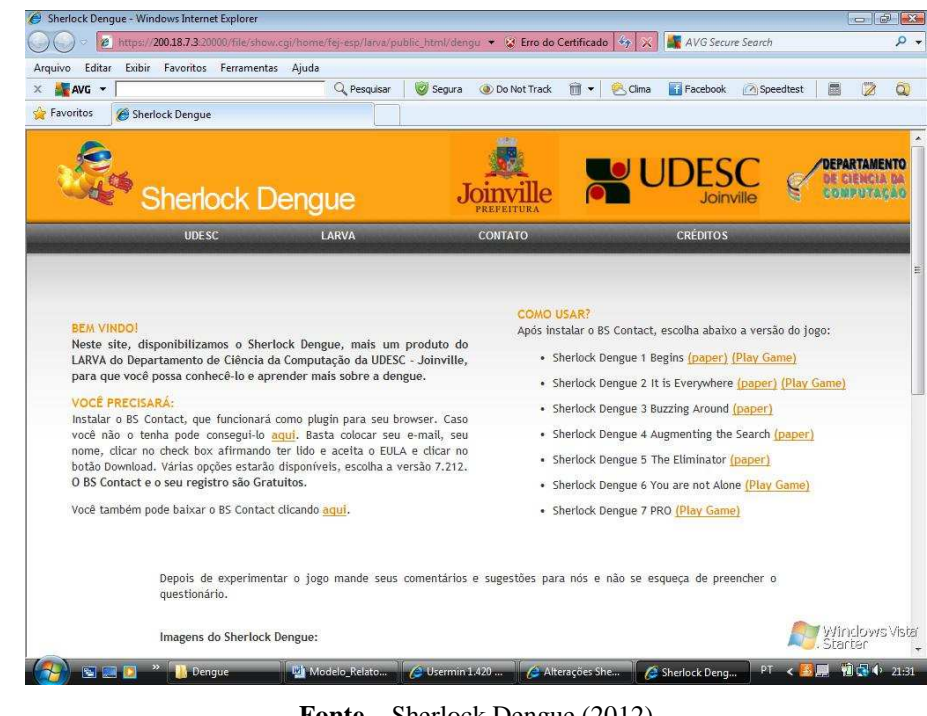

**Fonte –** Sherlock Dengue (2012)

 $\frac{7}{1}$  Site: http://www2.joinville.udesc.br/~larva/dengue/

<sup>8</sup> Site : http://www2.joinville.udesc.br/~larva/dengue/versao7/v1/inicio.html

No cabeçalho, na Página Inicial do Jogo Sherlock Dengue, em *Créditos<sup>9</sup>* foi inserido o nome da desenvolvedora da nova versão no item *Estudantes Participantes*, conforme mostra a Figura 12.

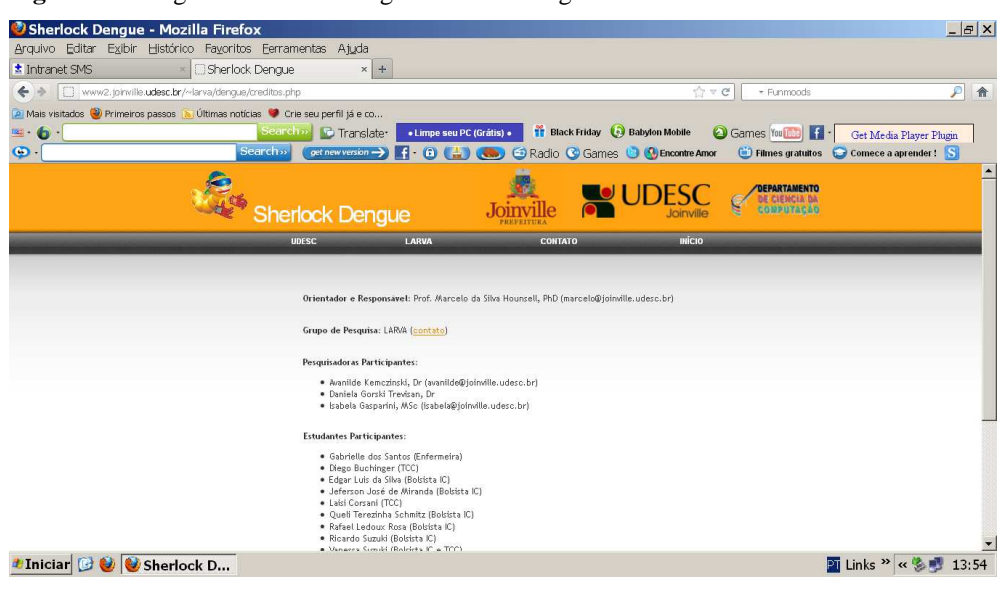

**Figura 12** – Página Créditos do Jogo Sherlock Dengue

**Fonte –** Sherlock Dengue (2012)

#### **3.3. JOGO SHERLOCK DENGUE 7 PRO**

 Antes da elaboração das páginas do jogo Sherlock Dengue PRO foi preparado a nova infra estrutura do jogo, em que foi criada uma nova pasta chamada *"versao7"* no servidor para a elaboração dos arquivos da nova versão. Dentro da pasta criada, foi adicionada uma nova pasta chamada "*v1"*. E foram copiados os arquivos da pasta *"barraco/2"* (pois esta pasta tinha os arquivos principais da versão 2) para a pasta *"versao7/v1",* para posterior adaptação dos arquivos da versão 2 para a nova versão.

# **3.3.1. ELABORAÇÃO DA PÁGINA DE ACESSO DO JOGO SHERLOCK DENGUE PRO**

Nesta etapa, foi feita a Página de Acesso do Jogo Sherlock Dengue PRO (Figura 13). Para a construção desta página foi utilizado como base a página de acesso ao Jogo

<sup>&</sup>lt;sup>9</sup> Site: http://www2.joinville.udesc.br/~larva/dengue/creditos.php

Sherlock Dengue Versão 2 e foram feitas algumas modificações. No cabeçalho foi inserido o nome da versão *Sherlock Dengue PRO.* Foram inseridas novas instruções na lateral esquerda da tela dando boas vindas ao novo público: profissional da saúde. Não foi alterado o acesso de *login* e *senha*.

Como para a elaboração desta página foi utilizado como base o arquivo *inicio.html* da Versão 2; no início, algumas figuras do cabeçalho do jogo não estavam aparecendo, pois estavam dentro da pasta *dengue*, pasta *barraco*. Então, foi alterado o caminho das imagens no arquivo *"inicio.html"* da versão PRO, voltando duas pastas para encontrar o arquivo de acordo com a estrutura atual.

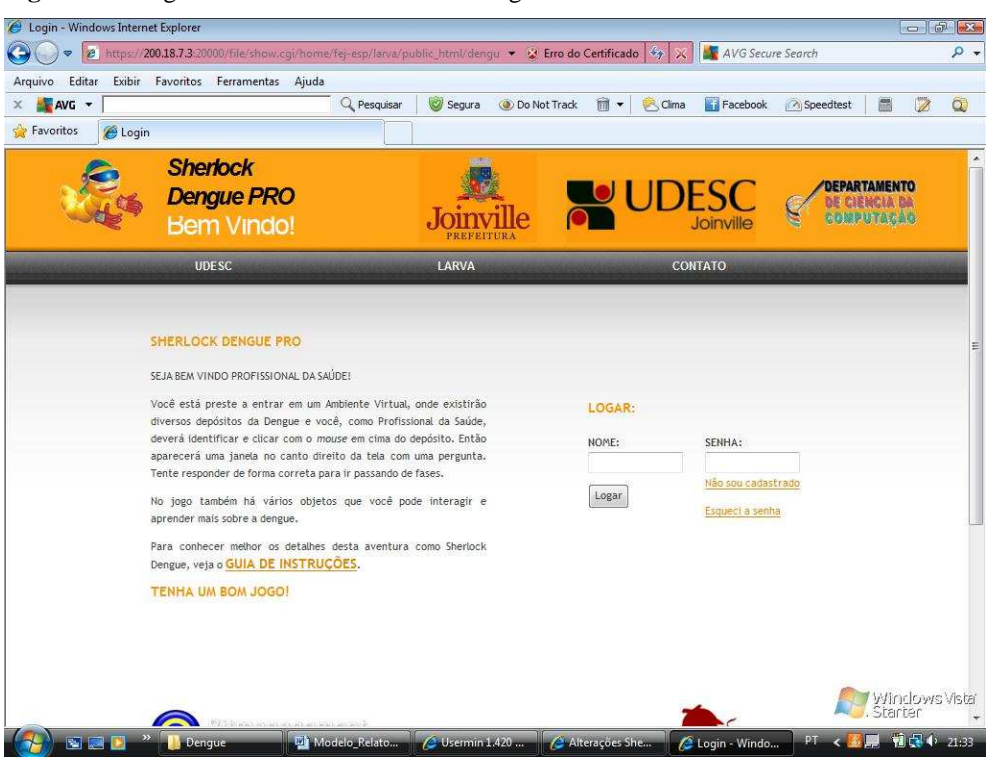

**Figura 13 -** Página de Acesso ao Sherlock Dengue PRO

**Fonte:** Sherlock Dengue PRO (2012)

# **3.3.2. ELABORAÇÃO DO GUIA DE INSTRUÇÕES**

 $\overline{a}$ 

Nesta etapa foi corrigido o *Guia de Instruções<sup>10</sup>,* Figura 14, alterando no cabeçalho o slogan *Sherlock Dengue PRO – Instruções* foram elaborados novos textos explicando o objetivo, elementos do jogo e seu funcionamento adequando-o para o novo público alvo.

<sup>&</sup>lt;sup>10</sup> Site: http://www2.joinville.udesc.br/~larva/dengue/cadastro/instrucoes.php.htm

#### **Figura 14 –** Guia de Instruções

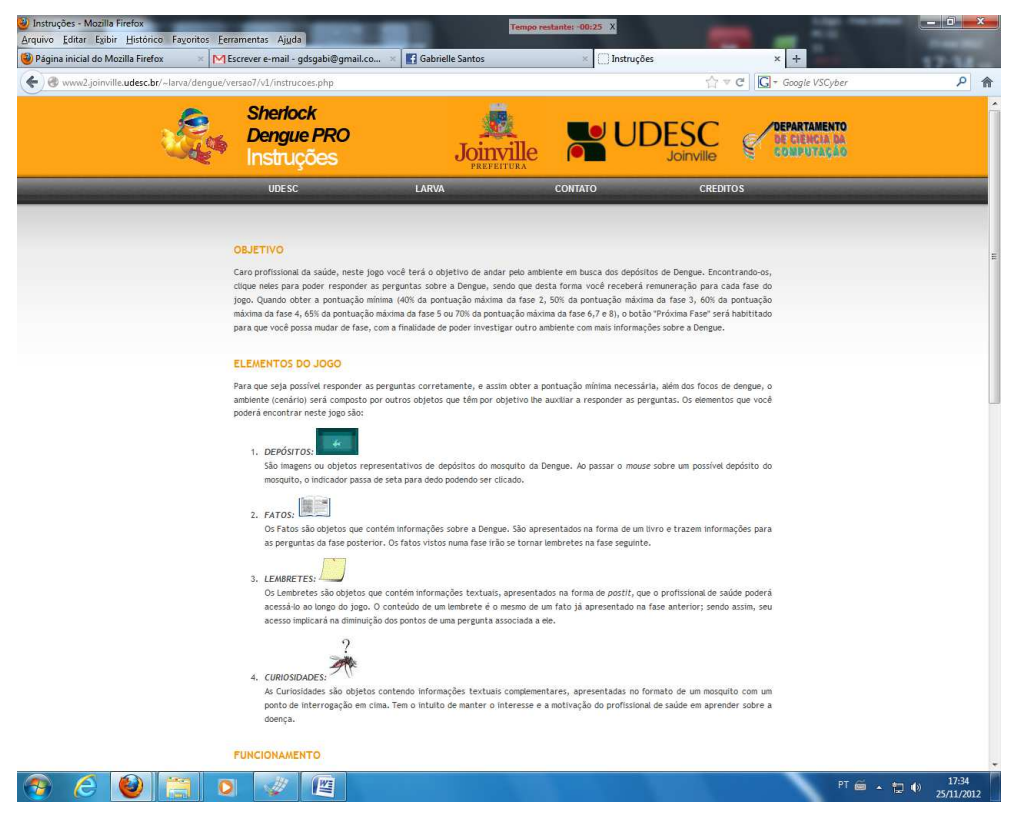

**Fonte:** Sherlock Dengue PRO (2012)

# **3.3.3. ELABORAÇÃO DA PÁGINA DE CADASTRO**

Foi alterado o caminho do link *"Não sou Cadastrado"* da Página de Acesso ao Sherlock Dengue PRO (Figura 13) para que direcionasse para a Página de Cadastro $^{11}$ (Figura 15).

Para a elaboração da Página Cadastro do Jogo Sherlock Dengue PRO, criou-se em *versao7/v1* a subpasta *cadastro* com o intuito de criar a página de cadastro própria da nova versão. Foram copiados os arquivos da pasta *dengue/cadastro* para a pasta *versao7/v1/cadastro*, e feitas às alterações no arquivo *cadastro.html* apenas incluindo no cabeçalho o *slogan* da nova versão.

<sup>11</sup>Site: http://www2.joinville.udesc.br/~larva/dengue/versao7/v1/cadastro/cadastro.html

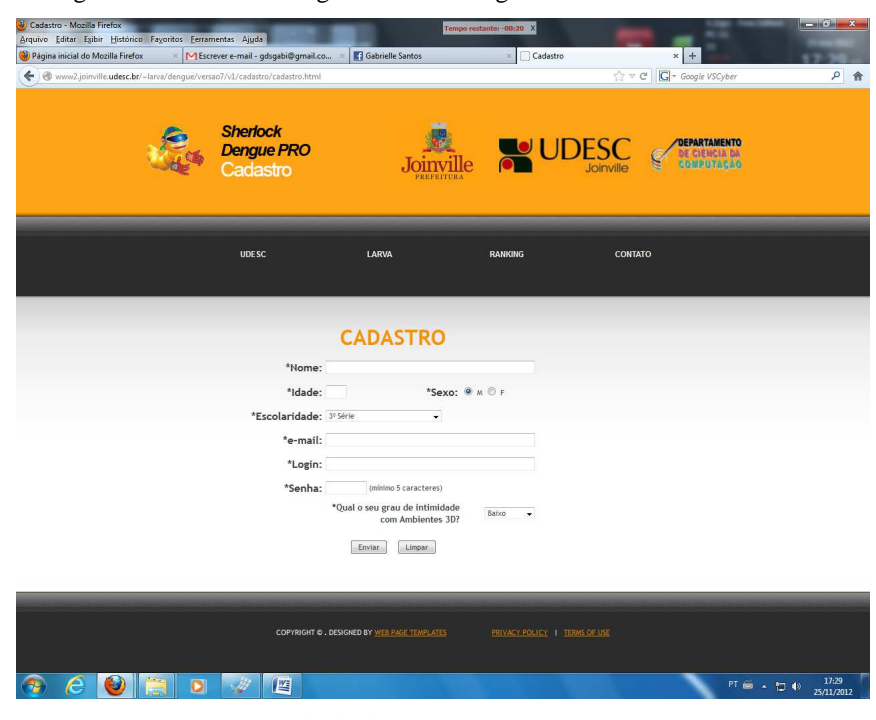

**Figura 15 -** Página de Cadastro do Jogo Sherlock Dengue PRO

**Fonte:** Sherlock Dengue PRO (2012)

Após o preenchimento das informações da tela *Cadastro* o usuário clica em *"Enviar"* e então aparecerá a tela Cadastro Efetuado com Sucesso (Figura 16), nesta tela foram feitas modificações no cabeçalho inserindo o *slogan* da nova versão.

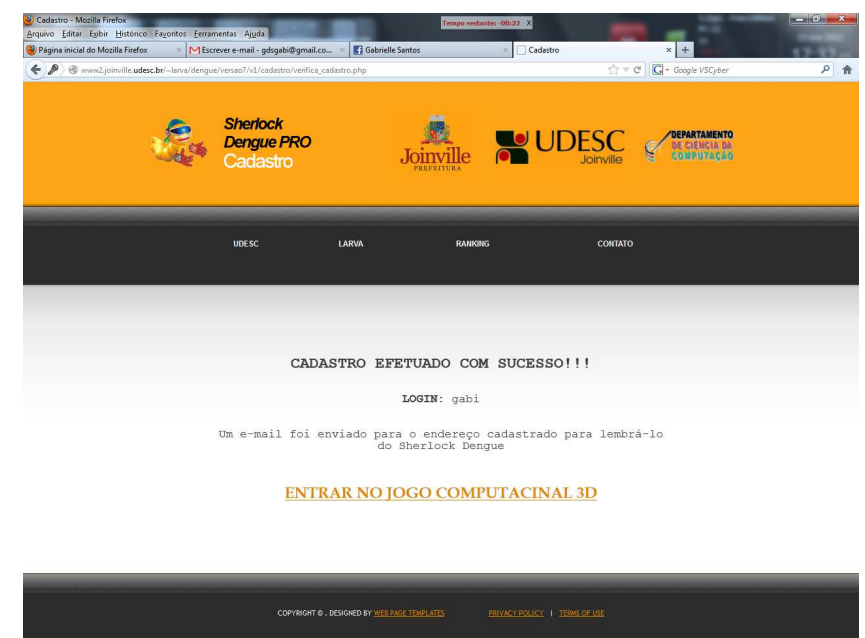

#### **Figura 16 –** Cadastro efetuado com sucesso

 $e$  of  $\blacksquare$  of  $e$   $e$   $\blacksquare$ **PT**  $\overline{m}$  +  $\overline{m}$  (i)  $\frac{1732}{25/11/201}$ 

**Fonte:** Sherlock Dengue PRO (2012)

Quando o usuário clica em *"Enviar"* na Página de Cadastro, será enviado um email para a caixa de e-mails fornecida pelo usuário avisando que este foi cadastrado com sucesso. Aparecerá também o *login* e o *link* de acesso ao Jogo Sherlock Dengue PRO conforme mostra a Figura 17. No conteúdo da mensagem enviada por e-mail ao usuário, foi alterado o *link* do jogo para que este direcionasse para a nova Versão, já que isto não estava acontecendo. Não foram feitas alterações significativas no que refere o conteúdo do texto, pois se avaliou que este estava em uma linguagem apropriada.

**Figura 17 –** E-mail confirmando que o Cadastro foi efetuado com sucesso

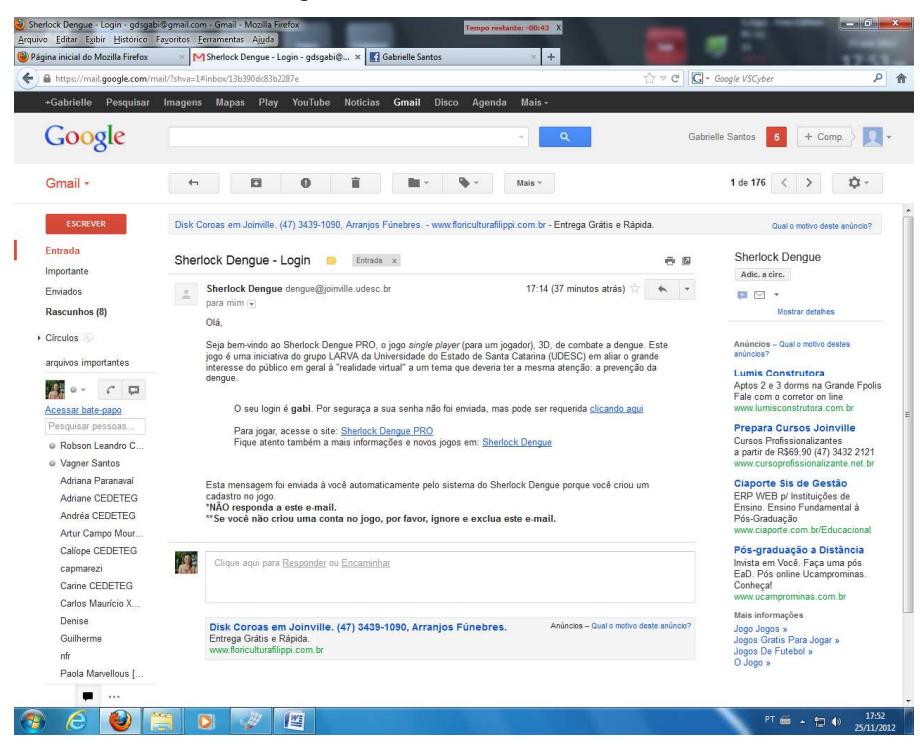

**Fonte:** Produção da própria autora (2012)

Na Página de Acesso ao Sherlock Dengue PRO (Figura 13), o ícone "*Esqueci a senha*" direciona para a página Esqueci Minha Senha<sup>12</sup> (Figura 18). Nesta página é solicitado ao usuário o endereço de e-mail fornecido quando este realiza seu cadastro, com o intuito de enviar por e-mail o *login* e *senha* esquecidos. Nesta página foi feita alteração apenas no cabeçalho inserindo o *slogan* do Sherlock Dengue PRO.

 $12$ 

<sup>12</sup> http://www2.joinville.udesc.br/~larva/dengue/versao7/v1/cadastro/esqueciSenha.html

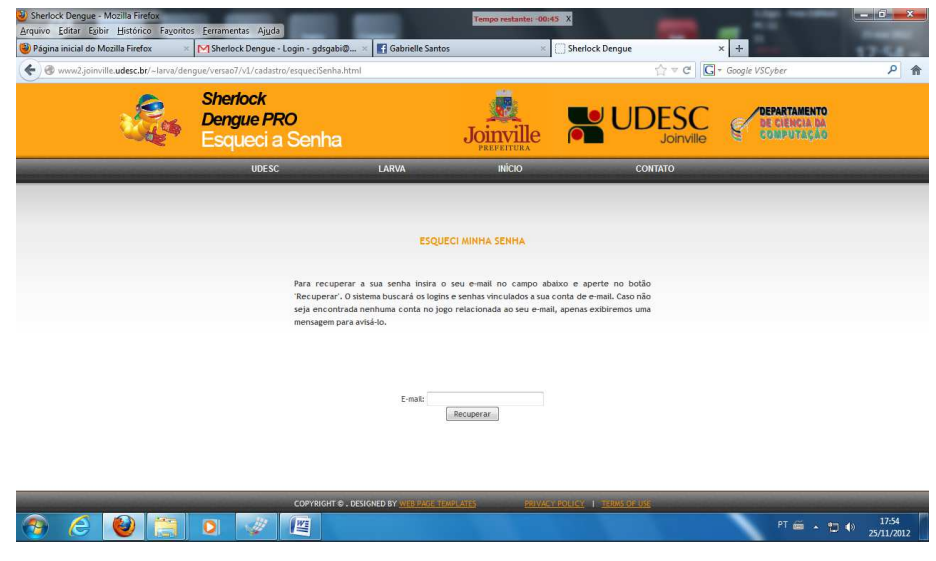

#### **Figura 18 –** Página Esqueci Minha Senha

**Fonte:** Sherlock Dengue PRO (2012)

Quando clicado em "*Recuperar"* a tela será atualizada para a Página Recuperar Senha (Figura 19) que informa quantas contas foram encontradas no jogo e que um email será enviado para a caixa de mensagens do usuário.

**Figura 19 –** Página Recuperar Senha

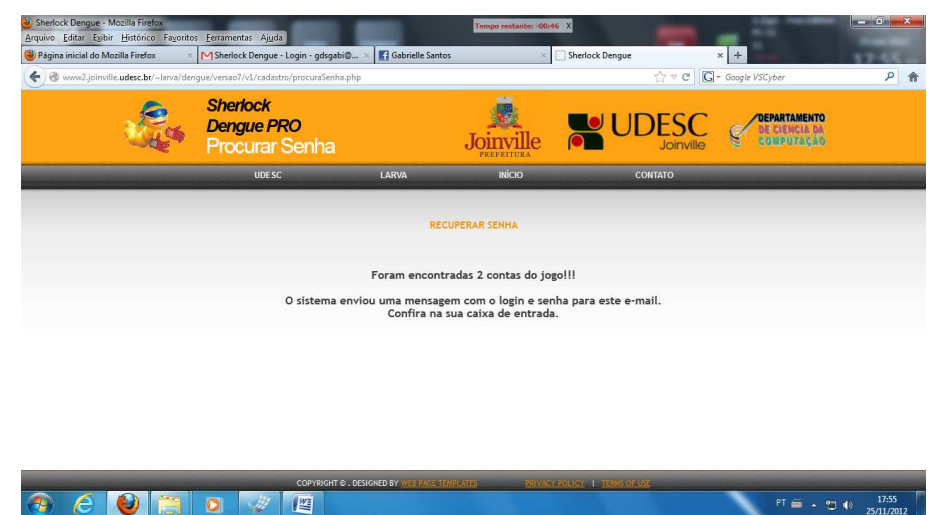

**Fonte:** Sherlock Dengue PRO (2012)

A mensagem enviada por e-mail (Figura 20) informa quantos *logins* e senhas o usuário tem direcionado para o e-mail cadastrado e quais são eles. O conteúdo do texto da mensagem apresenta o *link* do jogo. Para a nova versão, nesta etapa do projeto foi atualizado o *link* do jogo que estava direcionando para a versão 2.

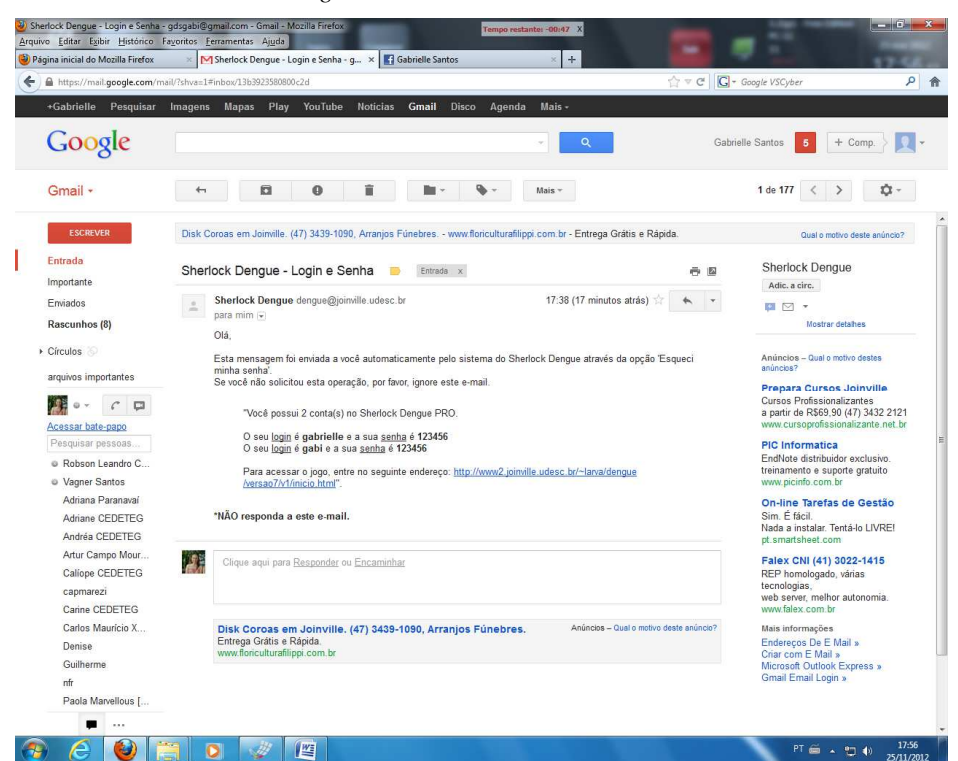

**Figura 20 –** E-mail informando *login* e senha

**Fonte:** Produção da própria autora (2012)

# **3.3.4. ELABORAÇÃO DA PÁGINA INICIAL DO JOGO SHERLOCK DENGUE PRO**

Após o usuário estar cadastrado, quando digita seu *login* e *senha* e clica no botão *Logar* da Página de Acesso ao Sherlock Dengue PRO, ele irá acessar uma nova página: a Página Inicial<sup>13</sup> do Jogo, ilustrada na Figura 21. Esta página tem um cabeçalho com o *slogan* da nova versão, mais abaixo há uma saudação ao usuário que realizou o *login* fornecendo-lhe algumas orientações como: ler as Instruções (Figura 14) caso ele não saiba como jogar; realizar um treino clicando em *Treinar* se ele não conhece o ambiente do jogo; *Jogar* caso ele já se sinta apto para esta atividade e; uma novidade desta versão é o ícone *Bônus* que traz três itens principais: o Certificado Online, a Cartilha da Dengue e o Vídeo da Dengue.

<sup>13</sup> http://www2.joinville.udesc.br/~larva/dengue/versao7/v1/barraco2.php

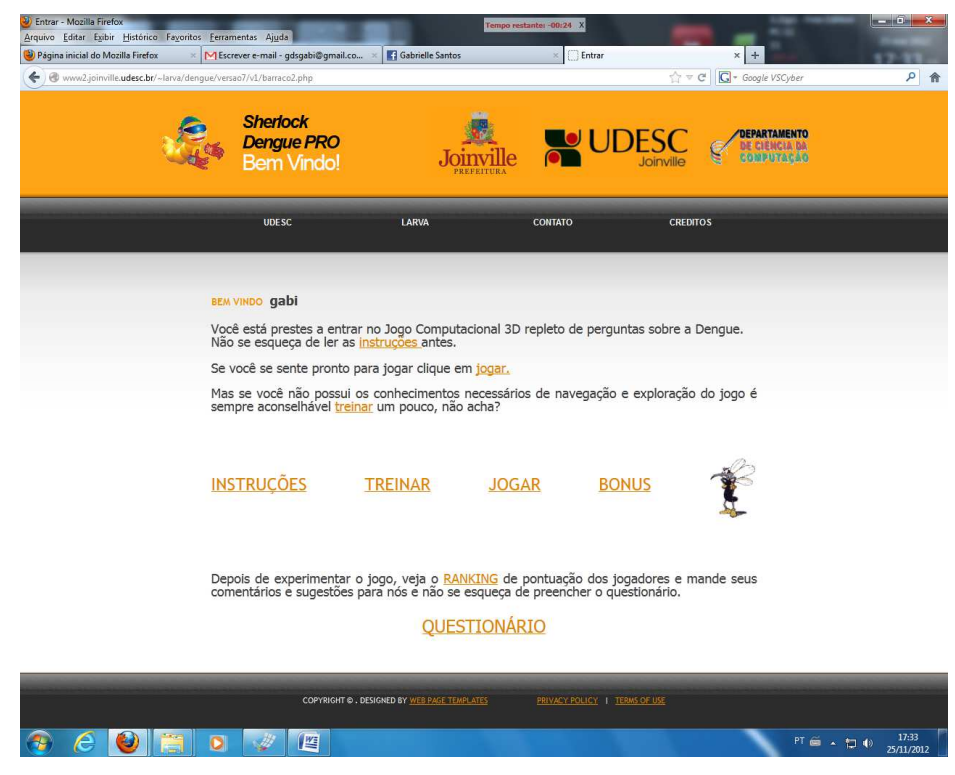

**Figura 21 –** Página Inicial do Sherlock Dengue PRO

**Fonte –** Sherlock Dengue PRO (2012)

# **3.3.5. ELABORAÇÃO DA PÁGINA BÔNUS**

A Página Bônus<sup>14</sup> do Jogo Sherlock Dengue PRO (Figura 22) tem três itens principais: Certificado, Cartilha da Dengue e Vídeo da Dengue. O item *Certificado* apenas é liberado após o término da quinta fase do jogo. Optou-se por liberar o Certificado Online após esta fase pensando que o jogo pode ser interagido por diferentes categorias profissionais, e que o nível de conhecimento que os Agentes de Saúde Pública e Agentes Comunitários de Saúde precisariam adquirir estaria até esta fase do jogo, então se eles quiserem obter seu Certificado após esta fase conseguiriam sem problema algum. Já as outras categorias profissionais teriam indicação de concluir todas as fases do jogo, no entanto, podem também obter seu Certificado a partir da quinta fase. Contudo, no Certificado está explicito até que fase o usuário concluiu e o número total de fases. Após a conclusão da quinta fase o item Certificado será liberado e o usuário é direcionado para seu Certificado Online, conforme será mostrado mais adiante.

 $14 \text{ http://www2.joinville.udesc.br/~larva/dengue/versao7/v1/bonus.php}$ 

Para ter acesso a *Cartilha da Dengue* o usuário deverá concluir todas as fases do Jogo, pois na Cartilha da Dengue (Anexo A) ele terá acesso ao banco de dados de Curiosidades, Fatos e Perguntas do Jogo Sherlock Dengue PRO. Por isso se decidiu que ele teria acesso a ela após a conclusão de todas as fases, pois senão ficaria fácil acertar as perguntas do jogo, já que elas estão todas respondidas nesta Cartilha. Após a conclusão de todas as fases o usuário tem acesso a Cartilha da Dengue clicando em *aqui* no item *Cartilha da Dengue*.

O vídeo da Dengue intitulado: "*Xô Dengue"* é um vídeo informativo sobre a doença que vincula as ações de prevenção que os profissionais de saúde e a comunidade devem ter para combater a doença. Ele esta liberado para todos os usuários independentemente da fase em que se encontra.

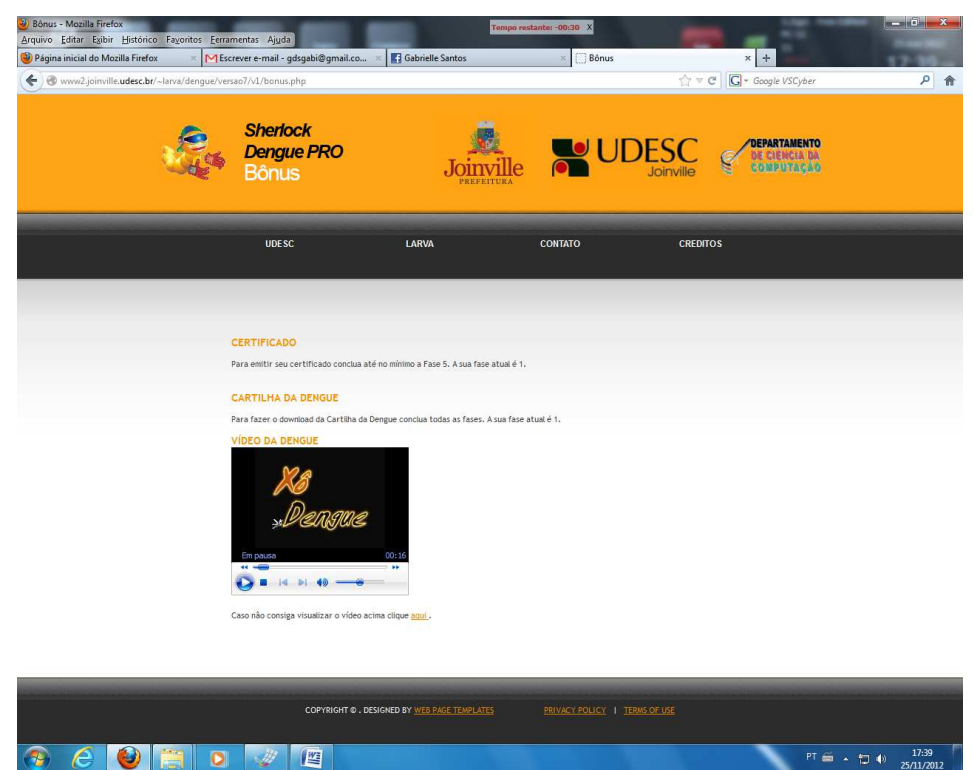

**Figura 22 –** Página Bônus do Sherlock Dengue PRO.

**Fonte:** Sherlock Dengue PRO (2012)

### **3.3.6. PÁGINA DO JOGO SHERLOCK DENGUE PRO**

Ao clicar em *Jogar* na Página Inicial do Sherlock Dengue PRO (Figura 21), o usuário será direcionado para a Página do Jogo<sup>15</sup> ilustrado na Figura 23. Nesta página o usuário interagirá com o ambiente Virtual 3D.

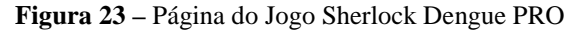

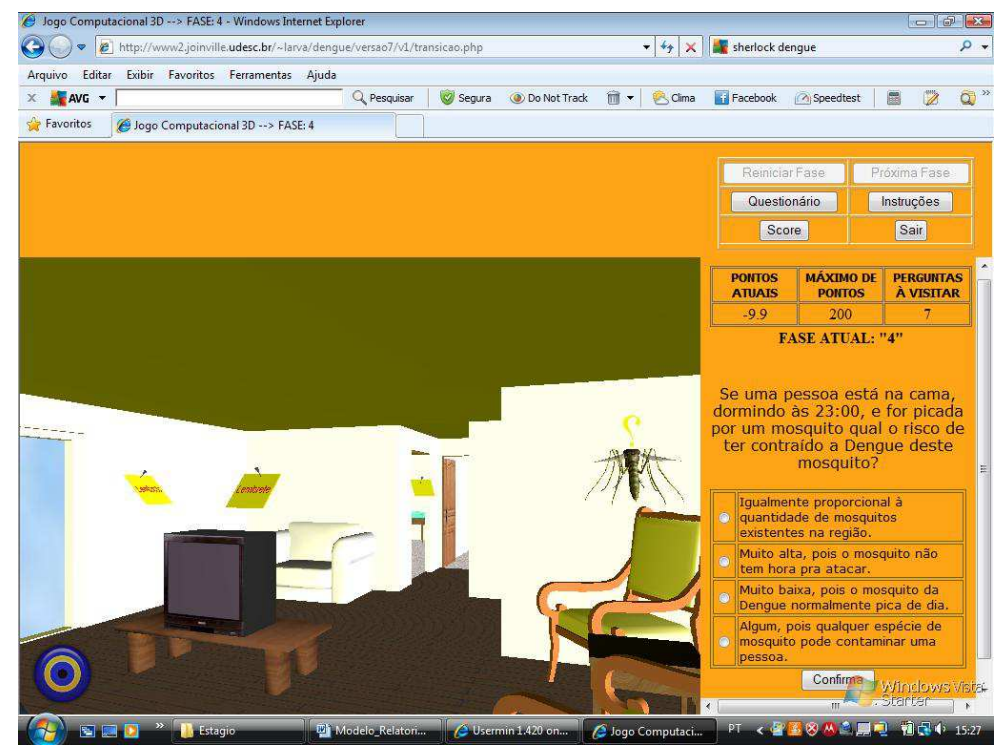

**Fonte:** Sherlock Dengue PRO (2012)

Neste jogo, o objetivo é andar pelo ambiente (o apartamento ou o barraco) em busca dos depósitos de Dengue. Ao clicar num possível depósito do mosquito aparecerá no canto lateral direito da tela uma pergunta com quatro alternativas para resposta. Respondendo a pergunta corretamente o usuário aumentará sua pontuação obtendo uma remuneração final para cada fase do jogo. Quando obtiver a pontuação mínima (40% da pontuação máxima da fase 2, 50% da pontuação máxima da fase 3, 60% da pontuação máxima da fase 4, 65% da pontuação máxima da fase 5 ou 70% da pontuação máxima da fase 6,7 e 8), o botão "Próxima Fase" será habilitado para que o usuário possa mudar de fase, com a finalidade de poder investigar outro ambiente.

O usuário pode ainda encontrar no jogo os objetos:

<sup>15</sup> http://www2.joinville.udesc.br/~larva/dengue/versao7/v1/transicao.php

- Fatos: são objetos que contém informações sobre a Dengue. São apresentados na forma de um livro e trazem informações para as perguntas da fase posterior. Os fatos vistos numa fase irão se tornar lembretes na fase seguinte.

- Lembretes: são objetos que contém informações textuais, apresentados na forma de lembretes*,* que o profissional de saúde poderá acessá-lo ao longo do jogo. O conteúdo dos lembretes traz as respostas das perguntas da fase atual por isto seu acesso implicará na diminuição dos pontos de uma pergunta associada a ele.

- Curiosidades: são objetos contendo informações textuais complementares, apresentadas no formato de um mosquito com um ponto de interrogação em cima. Tem o intuito de manter o interesse e a motivação do profissional de saúde em aprender sobre a doença.

O jogo é composto por oito fases, sendo distribuídas sete perguntas em cada fase, consequentemente sete lembretes e fatos, exceto na primeira fase que não contém perguntas e nem lembretes, ela é composta somente por fatos por ser uma fase de Treino.

Na Página do Jogo do Sherlock Dengue PRO foram feitas alterações com relação aos fatos, curiosidades, perguntas e feedbacks devido à elaboração do novo conteúdo (Anexo A) destinado ao novo público alvo, conforme será explicado adiante.

### **3.3.7. ELABORAR NOVO CONTEÚDO PARA O BANCO DE DADOS**

Foi elaborado um novo conteúdo para o banco de dados do Jogo Sherlock Dengue PRO referente às curiosidades, fatos e perguntas. Este conteúdo foi compactado didaticamente em uma cartilha, que se nomeou como Cartilha do Jogo Sherlock Dengue PRO (disponibilizado no anexo A). Foram elaboradas 40 pro\_curiosidades, 64 pro\_fatos, 119 pro\_perguntas e seus respectivos pro\_feedbacks. Neste conteúdo estão disponibilizadas informações sobre a dengue, sua epidemiologia, vírus, mosquito vetor, prevenção, doença, manejo clínico, tratamento e ações da vigilância epidemiológica. Para sua elaboração foram consultadas as bibliografias:

Apresentação da LIRA, MS 2008 Guia da Vigilância Epidemiológica, MS 2005 Dengue: Decifra-me ou Devoro-te, MS 2009 A sociedade contra a Dengue, MS 2002

Lei 12.235 (19/05/2010) – Dia D de combate a Dengue. Instituto Oswaldo Cruz – Comunicação, 2008 Manejo Clínico da Dengue: Adulto e Criança, MS 2008 O agente comunitário da saúde no controle da dengue, MS 2002.

# **3.3.8. CORRIGIR TABELA RANKING**

A Tabela Ranking<sup>16</sup> (Figura 24) tem por objetivo mostrar as melhores somas de pontuações dos usuários que concluíram ou não todas as fases do jogo. Ela pode ser acessada na Página Inicial do Sherlock Dengue PRO (Figura 21) clicando em *"Ranking"*.

A ideia desta parte do projeto é fazer com que a Tabela Ranking gere os dez primeiros melhores resultados não levando em consideração se o usuário concluiu todas as fases. Anteriormente apareciam no Ranking apenas os usuários que concluíram todas as fases, não oportunizando para aqueles que finalizaram até outras fases anteriores a chance de aparecer no ranking, mesmo que tenham obtido boas pontuações.

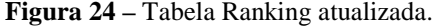

| AVG Y<br><b>Sir</b> Favoritos | Q Pesquisar<br>BB - M Entrada (5) - gdsgabi@gm   BUsermin 1.420 on www2 (S   BRanking | 自一<br>Segura<br><b>O</b> Do Not Track<br>Clima<br>$\times$ | Facebook<br>Speedtest<br>扇 |
|-------------------------------|---------------------------------------------------------------------------------------|------------------------------------------------------------|----------------------------|
|                               | <b>Ranking</b>                                                                        |                                                            | Joinville                  |
|                               | <b>UDESC</b>                                                                          | <b>INÍCIO</b><br>LARVA                                     | <b>CONTATO</b>             |
|                               |                                                                                       |                                                            |                            |
|                               |                                                                                       |                                                            |                            |
|                               | <b>POSIÇÃO</b>                                                                        | LOGIN                                                      | <b>PONTOS</b>              |
|                               | $\mathbf{1}$                                                                          | magnus                                                     | 531.16                     |
|                               | $\overline{2}$                                                                        | teste11                                                    | 300.00                     |
|                               | 3                                                                                     | Fábio Wagner                                               | 263.53                     |
|                               | $\overline{4}$                                                                        | Não sei                                                    | 218.27                     |
|                               | 5                                                                                     | Márcio Wolfgang Neubrand                                   | 193.30                     |
|                               | 6                                                                                     | Rogério Giacomini                                          | 186.36                     |
|                               | $\overline{7}$                                                                        | Teste agora                                                | 180.63                     |
|                               | 8                                                                                     | teste                                                      | 169.21                     |
|                               | $\,9$                                                                                 | Lucas Zanatta                                              | 159.00                     |

**Fonte:** Sherlock Dengue PRO 2012

<sup>16</sup> Link: http://www2.joinville.udesc.br/~larva/dengue/versao7/v1/ranking.php

A Tabela Ranking esta associada no Banco de Dados com a tabela ranking que possui as colunas: cd\_ranking, login e pontuação. O arquivo "*ranking.php*" que armazena o código da tabela pode ser acessado na pasta *versao7/v1.* Foram feitas as atualizações utilizando o maxptfasetotal orientando as dez primeiras pontuações em ordem decrescente e, em caso de pontuações iguais a coluna *Posição* foi configurada para repetir o número de posição e no próximo incrementa dois. Como exemplo leve em consideração que o segundo e o terceiro jogadores tiveram posições iguais então ambos ficam ocupando a segunda posição. O próximo jogador assume a quarta posição. Neste caso, as posições ficariam: 1, 2, 2, 4, 5, 6, 7, 8, 9 e 10.

# **3.3.9. CORRIGIR TABELA SCORE**

A Tabela SCORE<sup>17</sup> tem por objetivo demonstrar a pontuação do jogador, ilustrada na Figura 25. Ela pode ser acessada através da Tela Principal do Jogo (Figura 23) quando clicado com o *mouse* no botão *"Score"*.

| Favoritos<br><b>Entrar</b> |                 | Q Pesquisar       | 简·<br>Segura<br><b>Do Not Track</b>      | Clima                          | <b>Facebook</b><br><b>O</b> Speedtest             |         |
|----------------------------|-----------------|-------------------|------------------------------------------|--------------------------------|---------------------------------------------------|---------|
|                            |                 |                   |                                          |                                |                                                   |         |
|                            | <b>UDESC</b>    | LARVA             |                                          | <b>RANKING</b>                 |                                                   | CONTATO |
|                            | FASE            | SUA PONTUAÇÃO (%) | PONTUAÇÃO MÉDIA DOS<br>PARTICIPANTES (%) | <b>MELHOR</b><br>PONTUAÇÃO (%) | <b>TOTAL DE JOGADORES</b><br>QUE PASSARAM DE FASE |         |
|                            | $\overline{2}$  | 73,33             | 61.69                                    | 100.00                         | 31                                                |         |
|                            | 3               | 95.88             | 67.97                                    | 100.00                         | 15                                                |         |
|                            | 4               | 0.00              | 77.61                                    | 100.00                         | 6                                                 |         |
|                            |                 |                   | 75.57                                    | 77.80                          | $\overline{2}$                                    |         |
|                            | 5               | 0.00              |                                          |                                |                                                   |         |
|                            | $6\phantom{.}6$ | 0.00              | 73.53                                    | 73.53                          | $\ddot{\textbf{t}}$                               |         |
|                            | $\overline{7}$  | 0.00              | 92.67                                    | 92.67                          | $\overline{1}$                                    |         |
|                            | 8               | 0.00              | 88.53                                    | 88.53                          | $\mathbf{1}$                                      |         |

**Figura 25 –** Tabela SCORE atualizada.

**Fonte:** Sherlock Dengue PRO (2012)

A coluna "*SUA PONTUAÇÃO (%)"* apresenta a porcentagem da pontuação do jogador em cada fase concluída. Optou-se pela porcentagem, pois no Jogo as perguntas

 $17$ 

Link : http://www2.joinville.udesc.br/~larva/dengue/versao7/v1/score.php

têm pesos diferentes e são escolhidas de forma aleatória, então se fosse por pontuação comum um usuário poderia se beneficiar se acertasse a mesma quantidade de perguntas que outro usuário, e se estas perguntas tivessem um peso maior. Na linha "*Final"* é feito a soma das porcentagens de acertos de cada fase.

A coluna *"PONTUAÇÃO MÉDIA DOS PARTICIPANTES (%)"* mostra a percentagem média de questões acertadas pelos jogadores que concluíram cada fase. Na linha *"Final"* é calculada a porcentagem média dos usuários que concluíram todas as fases.

 A coluna "*MELHOR PONTUAÇÃO (%)"* tem por intuito mostrar a melhor porcentagem alcançada em cada fase. Na linha *"Final"* é mostrada a melhor porcentagem do usuário que concluiu todas as fases.

Vale ainda lembrar que as Fases do Jogo começam na Fase 2 e vão até a Fase 8, pois a Fase 1 é considerada como Treino e pode ser acessada através do botão *"Treinar"* na Página Inicial.

Na Janela SCORE foram corrigidos as informações na linha *Final* da Tabela que estava realizando somas incorretas. No banco de dados, a Janela Score esta associada à tabela Score que possui as colunas: cd\_usuario, maxptfase2, maxptfase3, maxptfase4, maxptfase5, maxptfase6, maxptfase7, maxptfase8 e maxptfasetotal. Observou-se que o maxptfasetotal não estava realizando a soma dos pontos das fases anteriores e que a soma estava sendo realizada diretamente em *score.php*, então foi configurado para que maxptfasetotal reassumisse esta funcionalidade, e que ela fosse utilizada em *score.php*. Vale ainda salientar que as variáveis armazenadas em maxptfase2 até maxptfase8 já estão em porcentagens.

# **3.3.10. ATUALIZAR QUESTIONÁRIO FINAL**

O Questionário Final<sup>18</sup> (Figura 26) do Jogo Sherlock Dengue tem por objetivo investigar o nível de satisfação do usuário após ter concluído o Jogo. O primeiro acesso ao Questionário Final pode acontecer após o usuário ter se conectado ao jogo, através de *login* e senha, através da Página Inicial, clicando em "*QUESTIONÁRIO"*.

18

<sup>18</sup> Site: http://www2.joinville.udesc.br/~larva/dengue/versao7/v1/questionario.php

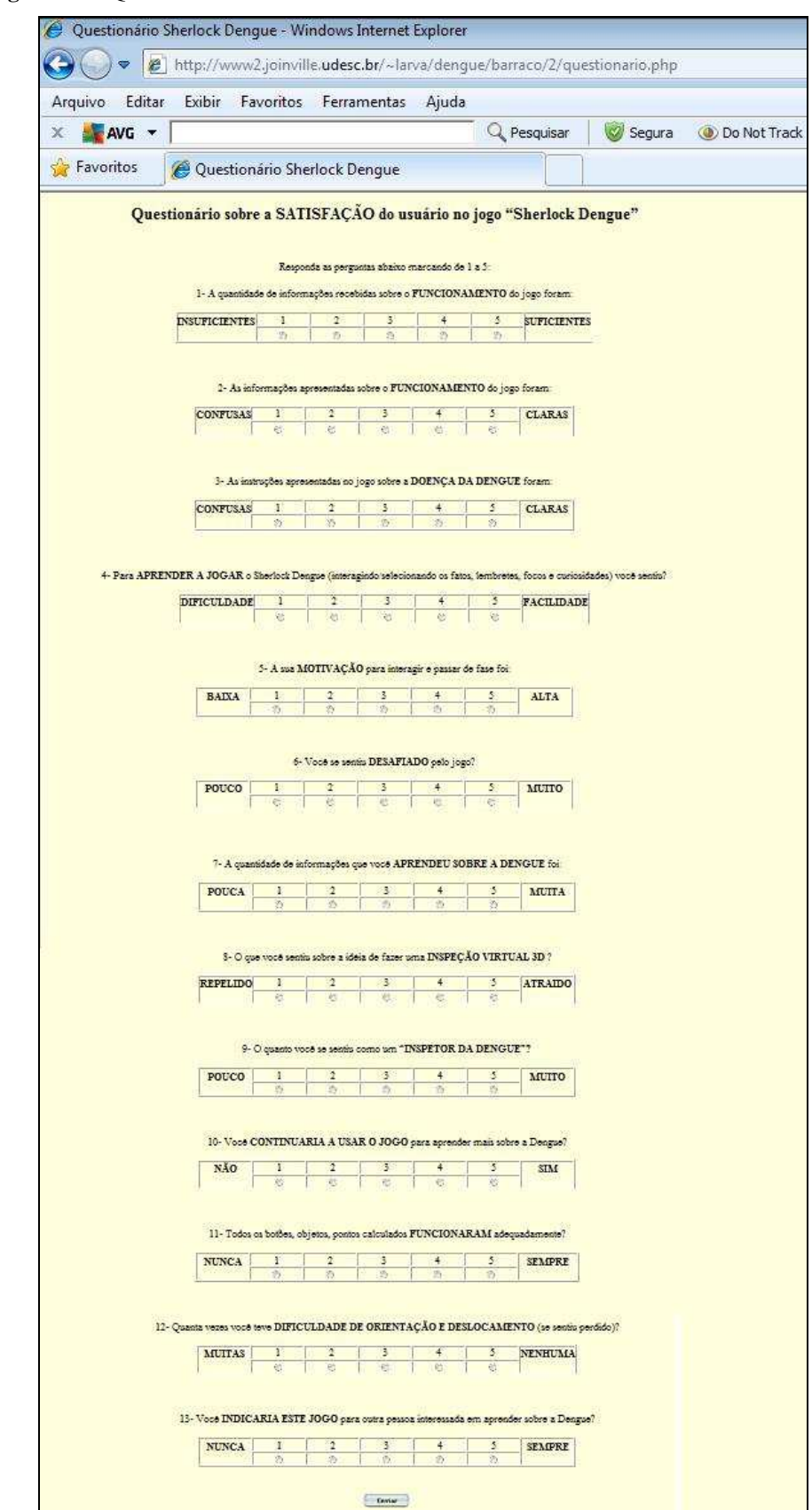

**Figura 26 –** Questionário Final atualizado

**Fonte:** Sherlock Dengue PRO (2012)

Outra forma de acesso ao Questionário Final é quando o usuário esta na Tela do Jogo e clica com o mouse no botão *Questionário* ou no botão *Sair* desta Tela que então direciona para uma Caixa de Mensagem questionando: "Deseja responder o Questionário Final?", mostrado na Figura 27.

O questionário final é composto de 13 perguntas que questionam se o usuário entendeu sobre a funcionalidade do jogo, se ele compreendeu as informações sobre a dengue, como ele se sentiu utilizando um ambiente 3D, quanto foi sua motivação para terminar o jogo, se foi fácil aprender a jogar, se ele gostou de jogar e se ele acha que o jogo é uma boa maneira de aprender sobre a doença entre outros. As respostas podem ser marcadas gradualmente de um a cinco.

O código do Questionário Final pode ser acessado no caminho *dengue/versao7/v1* no arquivo *questionário.php*. O arquivo esta associado a tabela "*questionario*" que contém os campos: cd\_usuario, questao1, questao2, questao3, questao4, questao5, questao6, questao7, questao8, questao9, questao10, questao11, questao12, questao13, questao14, questao15 e flag. Em que os campos questao14, questao15 e flag não possuem valores armazenados a não ser zero.

Foram atualizadas as perguntas deixando-as mais claras e objetivas para o atual público alvo, melhorando o design procurando permitir um melhor entendimento do usuário.

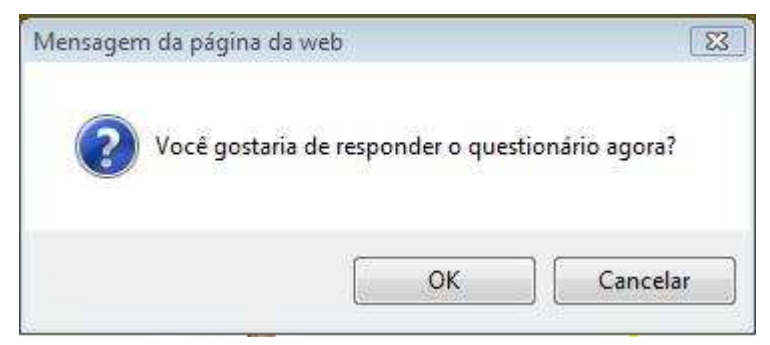

**Figura 27 –** Mensagem que antecede o Questionário

**Fonte:** Sherlock Dengue PRO (2012)

### **3.3.11. ELABORAR CERTIFICADO ONLINE**

Foi elaborado o Certificado<sup>19</sup> Online (Figura 28) com a ideia de que os usuários tenham um comprovante após concluírem a quinta fase do Jogo Sherlock Dengue PRO mostrando o desempenho do usuário. Optou-se pela quinta fase por ser o conteúdo mínimo que um profissional de saúde precisaria conhecer sobre a dengue para estar capacitado sobre a doença. O Certificado Online poderia ser utilizado em capacitações como um comprovante que o usuário adquiriu conhecimentos sobre o atual banco de dados do Jogo Sherlock Dengue PRO. Ele apresenta informações como: quantidade de fases concluídas, desempenho médio em cada fase (em que se divide a pontuação total das fases concluídas pelo número total de fases) e data da emissão.

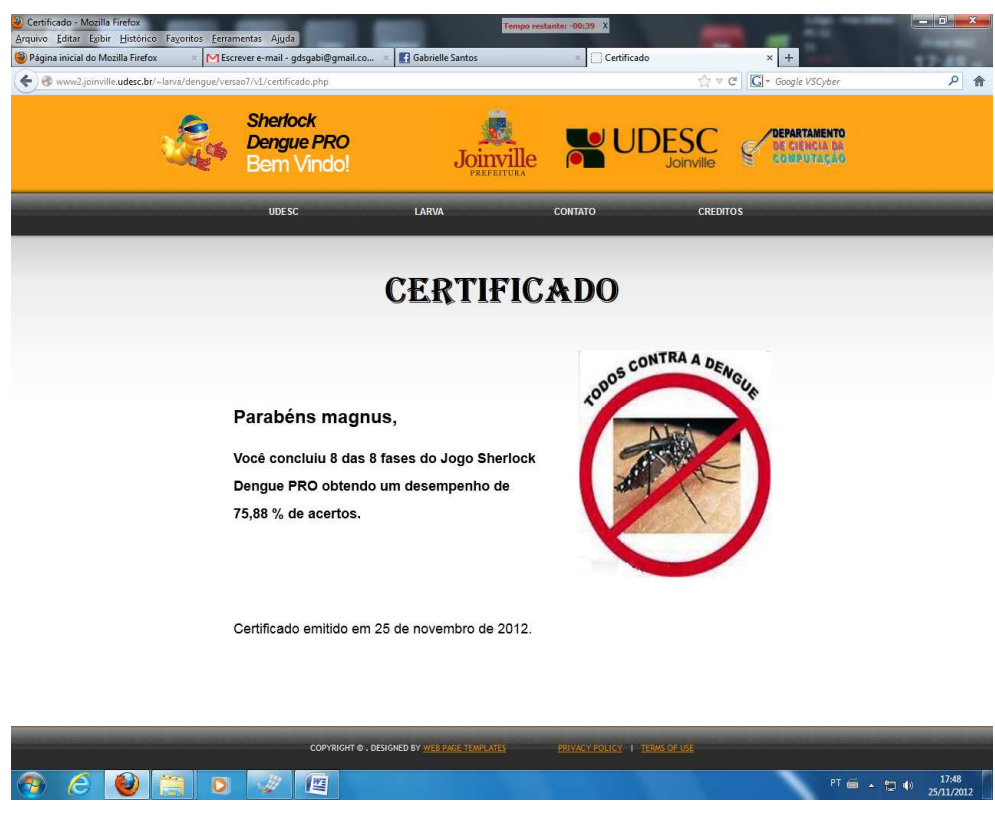

**Figura 28** – Certificado Sherlock Dengue Versão PRO

**Fonte:** Sherlock Dengue PRO (2012)

<sup>&</sup>lt;sup>19</sup> Site: http://www2.joinville.udesc.br/~larva/dengue/versao7/v1/certificado.php

# **3.3.12. PÁGINA DESEMPENHO FINAL**

A página Desempenho Final<sup>20</sup> (Figura 29) é acionada após o usuário concluir todas as fases do Jogo Sherlock Dengue PRO quando ele clica em *"Jogar"* na Página Inicial (Figura 21). Ela apresenta um relatório do desempenho do jogador apresentando: total de pontos, total de lembretes visitados, total de respostas certas sem acessar lembretes, total de respostas certas acessando lembretes, total de respostas erradas, entre outros. Nesta página não foram feitas alterações sendo que seu *design* permanece igual ao da versão 2.

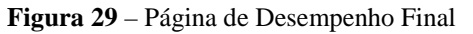

| DESEMPENHO FINAL - Mozilla Firefox<br>Arquivo Editar Exibir Histórico Favoritos Ferramentas Ajuda | Tempo restante: -00:40 X                                                                                                    |                                  |                                                                            | $-6 - x$            |
|---------------------------------------------------------------------------------------------------|----------------------------------------------------------------------------------------------------|----------------------------------|----------------------------------------------------------------------------|---------------------|
| Página inicial do Mozilla Firefox                                                                 | Gabrielle Santos<br>MEscrever e-mail - qdsqabi@qmail.co<br>www2.joinville.udesc.br/~larva/denque/versao7/v1/desempenhofinal.php?cd_usuario=99 | DESEMPENHO FINAL<br>$\mathbf{x}$ | $x +$<br>$\uparrow$ $\vee$ $\heartsuit$ $\Box$ $\heartsuit$ Google VSCyber | 9 食                 |
|                                                                                                   | <b>DESEMPENHO FINAL</b>                                                                                                    |                                  |                                                                            |                     |
|                                                                                                   | LOGIN:                                                                                                    | magnus                           |                                                                            |                     |
|                                                                                                   | <b>TOTAL DE PONTOS:</b>                                                                                                    | 855                              |                                                                            |                     |
|                                                                                                   | <b>TOTAL DE LEMBRETES VISITADOS:</b>                                                                                                    | 37                               |                                                                            |                     |
|                                                                                                   | TOTAL DE RESPOSTAS CERTA SEM ACESSAR O LEMBRETE:                                                                                              | 43                               |                                                                            |                     |
|                                                                                                   | TOTAL DE RESPOSTAS CERTA ACESSANDO LEMBRETE:                                                                                                  | 17                               |                                                                            |                     |
|                                                                                                   | <b>TOTAL DE RESPOSTAS CERTA:</b>                                                                                                    | 60                               |                                                                            |                     |
|                                                                                                   | TOTAL DE RESPOSTAS ERRADA SEM ACESSAR O LEMBRETE:                                                                                             | 27                               |                                                                            |                     |
|                                                                                                   | TOTAL DE RESPOSTAS ERRADA ACESSANDO LEMBRETE:                                                                                                 | $\overline{2}$                   |                                                                            |                     |
|                                                                                                   | <b>TOTAL DE RESPOSTAS ERRADA:</b>                                                                                                    | 29                               |                                                                            |                     |
|                                                                                                   | <b>DESEMPENHO:</b>                                                                                                    | 75,60%                           |                                                                            |                     |
|                                                                                                   | <b>RANK</b>                                                                                                    | $\, {\bf B}$                     |                                                                            |                     |
|                                                                                                   | Ranking<br>Finalizar                                                                                                    |                                  |                                                                            |                     |
| Э<br>e                                                                                            | 肾<br>Ø<br>$\bullet$                                                                                                    |                                  | PT 画 - 智 (1)                                                               | 17:49<br>25/11/2012 |

**Fonte:** Sherlock Dengue PRO (2012)

# **3.3.13. DOCUMENTAÇÃO**

 $\overline{a}$ 

Durante o desenvolvimento da nova versão do Jogo Sherlock Dengue PRO foram realizados comentários referentes à funcionalidade dos novos códigos elaborados nos respectivos arquivos modificados. O código antigo da versão 2 foi apagado desta versão PRO, no entanto, é possível conhecê-lo acessando as pastas e arquivos da versão antiga em *dengue/barraco/2*.

 $^{20}$  Site: http://www2.joinville.udesc.br/~larva/dengue/versao7/v1/desempenhofinal.php

### **4. CONSIDERAÇÕES FINAIS**

Para o desenvolvimento deste Estágio Curricular I e II foram realizadas reuniões com o professor Marcelo da Silva Hounsell que propôs desde o início do estágio Relatórios Semanal das Atividades Desenvolvidas que foram feitos à medida que as atividades iriam acontecendo. Ainda, foram feitas várias reuniões com o Diego Buchinger, que desenvolveu o Sherlock Dengue Versão 6, ele me auxiliou esclarecendo várias dúvidas que eu tinha sobre algumas tabelas e funcionalidades do jogo. Além disto, foram trocados vários e-mails para tentar direcionar o projeto, o que poderia ou não ser mudado, e o que as mudanças afetariam.

Para o desenvolvimento do Sherlock Dengue Versão 7 PRO foi necessário buscar conhecimento sobre PHP, HTML e SQL já que não tive estas disciplinas ainda na universidade, apenas Banco de Dados. No início tive um pouco de dificuldade para entender, então utilizei algumas bibliografias já citadas neste relatório e; além disto, pedi ajuda a alguns colegas que me auxiliaram esclarecendo algumas dúvidas.

Observo que aprendi muito fazendo este estágio sendo que ele me acrescentou muito conhecimento. Além disto, outro fato que me atraiu bastante no desenvolvimento deste projeto é porque ele é vinculado à área da Saúde e, como tenho graduação em Enfermagem e pós-graduação em Saúde da Família, gostei muito de poder unir as duas áreas, que foi o meu intuito desde quando comecei a cursar Tecnologia em Análise e Desenvolvimento de Sistemas.

O estágio foi realizado em vários locais sendo que os principais foram na biblioteca da UDESC e na sala do LARVA. Como o estágio foi realizado na parte de programação havia flexibilidade de horários para o desenvolvimento. Com relação ao relacionamento pessoal no desenvolvimento do projeto, as reuniões tinham um clima agradável que estimulava a troca de idéias e o aprendizado.

Acredito que o diferencial que pude trazer para o Jogo Sherlock Dengue é a dimensão de adequá-lo para profissionais da saúde, e tentar mediar algumas idéias para tentar utilizá-lo como uma metodologia para capacitação profissional adotadas pelo Programa de Controle da Dengue do município de Joinville.

# REFERÊNCIAS

A NOTÍCIA. **Joinville registra 87 focos de larva do mosquito da dengue desde o início do ano**. Publicado em 12 de julho de 2012. Disponível em  $\lt$ http://www.clicrbs.com.br/anoticia/jsp/default.jsp?uf=2&local=18&section=Geral&ne wsID=a3819216.htm> Acesso em 24 de outubro de 2012.

ANSELMO, F. **PHP4 e MySQL.** 2ª versão. Bookstore Livraria Ltda. Florianópolis SC, 2002, pg 242.

BOWMAN, R. F. **A Pac-Man theory of motivation. Tactical implications for classroom instruction**. *Educational Technology*. 22(9): 14-17, 1982.

BUCHINGER, D. **Colaboratividade em um jogo eletrônico para ensino sobre a dengue.** Joinville – SC. Monografia, 2012, 163 pg.

CORSANI, L.; TREVISAN, D. G.; HOUNSELL, M. S.; KEMCZINSKI, A. **Qual a melhor Realidade para Aprender Jogando: Virtual ou Aumentada?**. In: VIII Brazilian Symposium on Games and Digital Entertainment, 2009, Rio de Janeiro. Proceedings of VIII Brazilian Symposium on Games and Digital Entertainment. Porto Alegre, RS: Sociedade Brasileira de Computação. 234-243, 2009.

HOUNSELL, M. S.; MIRANDA, J. J; KEMCZINSKI, A. **Estratégias de avaliação da aprendizagem em ambientes virtuais 3D e jogos sérios**. *International Conference on Engineering and Technology Education*, Ilhéus, Brasil, March 7-10: 538-542, 2010.

HOUNSELL, M. S.; ROSA, R. L; SILVA, E. L.; GASPARINI, I.; KEMCZINSKI A. **Um Ambiente Virtual 3D de Aprendizagem Sobre a Doença da Dengue.** XVII Simpósio Brasileiro de Informática na Educação, Brasília-DF. Informática e Educação na Construção da Cidadania, v.1: 477-486, 2006.

HOUNSELL, M. S.; SUZUKI, V; KEMCZINSKI, A; GASPARINI, I. **Uma Plataforma de Teste para o Projeto Auditivo de Ambientes Virtuais 3D com Propósitos Educacionais**. XVII Simpósio Brasileiro de Informática na Educação – SBIE – UNB/UCB, 41-50, 2006.

INTRANET SMS. **Intranet da Secretaria Municipal de Saúde do Município de Joinville.** Disponível em <http://intranet.saudejoinville.sc.gov.br> Acessado em 31 de outubro de 2012.

MINISTÉRIO DA SAÚDE. **Balanço Dengue: Janeiro a Abril de 2012.** Sempre é hora de Combater a Dengue. Publicado em 17 de maio de 2012. Disponível em <http://www.combatadengue.com.br> Acessado em 24 de outubro de 2012.

MINISTÉRIO DA SAÚDE. **Dengue: Decifra-me ou Devoro-te.** Brasília-DF. 2ª edição, 2009, 29 pg.

MINISTÉRIO DA SAÚDE. **Guia da Vigilância Epidemiológica.** Série A Normas e Manuais Técnicos, 6ª edição, Brasília – DF. 2005, 25 pg.

MINISTÉRIO DA SAÚDE. **Programa Nacional de Controle da Dengue.** Brasília. Instituído em 24 de julho de 2002. 34 pg.

NEVES, P.M.C., RUAS, R.P.F. **O guia prático do MySQL.** Centro Atlântico Ltda, Lisboa – Portugal, 2005.

PORTAL DA SAÚDE. **Casos de Dengue**. Brasil, Grandes Regiões e Unidades Federadas. 1997 a 2011. Disponível em: <http://portal.saude.gov.br/portal/arquivos/pdf/ dengue classica  $90\,11\,10\,02\,12$ .pdf >. Acesso em 21 de outubro de 2012.

PORTAL DA SAÚDE. **Vigilância Epidemiológica.** Disponível em: <http://portal.saude.gov.br/portal/saude/visualizar\_texto.cfm?idtxt=21389> Acesso em 24 de outubro de 2012.

RAMOS, D. K. **A Escola Frente Ao Fenômeno dos Jogos Eletrônicos: Aspectos Morais e Éticos.** Novas Tecnologias na Educação. CINTED-UFRGS. 6(1): 1-10. Julho, 2008.

SECRETARIA MUNICIPAL DE SAÚDE DE JOINVILLE. **Combate a Dengue.**  Disponível em: <http://www.saudejoinville.sc.gov.br/index.php/combate-a-dengue> Acesso em 24 de outubro de 2012.

SCHMITZ, Q. T.; KEMCZINSKI, A.; HOUNSELL, M. S. **Realidade Virtual no Treinamento da Inspeção de Focos de Dengue**. IV Workshop de Informática aplicada à Saúde – CBComp, 541-546, 2004.

SHERLOCK DENGUE 6.0, **Sherlock Dengue 6.0 – You are not alone!** Disponível em: < http://www2.joinville.udesc.br/~larva/dengue/inicio6.html> Acesso em 23 de outubro de 2012.

SUZUKI, R.; HOUNSELL, M. S. **Sherlock Dengue II**. Universidade do Estado de Santa Catarina, Joinville, 2005.

UDESC JOINVILLE. **Departamentos.** Disponível em <http://www.joinville.udesc.br/portal/departamentos/> Acesso em 23 de outubro de 2012.

UDESC JOINVILLE. **Notícias.** Disponível em: <http://www.joinville.udesc.br/portal/noticias/index.php> Acesso em 23 de outubro de 2012.